THEIR دنې<br>پول 1590 19VC UNIVERSIT FAISAL حل اسئلة مقرر : استخدام الحاسب الآلي في البحوث الاجتاعية لــ ( خمس فصول ) من ١٤٣٣ إلى الفصل الثاني ١٤٣٦/١٤٣٥ هـ عدد الاسئلة : 7٨٢ سؤال ،، عدد الصفحات : ٥٢ صفحة توضيحات: **- تـح حـل االسـة و وو ـم رلـح ال حا ـرج ا ـل الحـواي الصـحين ن ويعكـن بلـة نحـ م كـدي بكسـ و 8>% أن هـ ا هـو الحواي الصحين . - فإبا حاي ت كد أكثر راجم ال حا رج .** - قد يكون هناك اخطاء لأنه جهد بشري وحاولت قدر المستطاع بالتعاون مع القروب نتلافي الاخطاء لكن إذا وجدت خطاء أتمنى تنبيهي . **أبو فيصل ) ناوي الرحيل ( - مركز صدى الحروف - شارع السويدي العام هاتف 222709:090/ ـ جوال/>2;2>28892**

```
( مكتبـٰۃ صدى الحروف بالسويدى )
استخدام الحاسب <u>ي</u>ة البحوث د/ حسام صالح        ،،،       ( مكتبة صدى الحروف بالسويدي )         ،،،          تنسيق : أبو فيصل KFU
        أسئلة اختبار استخدام الحاسب الآلي في البحوث الاجتماعية ( الغصل الثاني ) ١٤٣٥ / ١٤٣٦ هـ
                                ١ . عُرف . . . . . . . . . . . . بأنه الجهاز الذي يمكنه تشغيل برامج لتنفيذ مجموعه واسعة من المهام :
                                                                                                   - القياس
                                                                                             - جهاز الضغط 
                                                                                                - التجريب 
                                                        - الحاسب اآللي المحاضرة ) 1 (
                                                       ٢. للحاسب الآلي مكونين رئيسين هما المكونات البرمجية والمكونات :
                                                        - المادية المحاضرة ) 1 (
                                                                                               - غير المادية
                                                                                                  - الثقافية
                                                                                                 - الصناعية
      ٣. يمكن تعريف الكونات . . . . . . . . . بأنها البرامج التي يتمر من خلالها تشغيل الحاسب الآلي والاستفادة في تنفيذ مهامه التعددة :
                                                                                                 - الرئيسية
                                                                                                  - الفرعية
                                                       - البرمجية المحاضرة ) 1 (
                                                                                                 - التكميلية
                                                                             ٤. من أمثلة المكونات المادية للحاسب :
                                                                                        - برامج نظم التشغيل
                                                                            - البرامج المساعدة ألنظمة التشغيل
                                                                                           - البرامج التطبيقية
                                             - الفأرة ولوحة المفاتيح المحاضرة ) 1 (
                                                          ٥. تعد البرامج التطبيقية المختلفة من مكونات الحاسب الآلي :
                                                                                                   - المادية
                                                       - البرمجية المحاضرة ) 1 (
                                                                                                    - العامة
                                                                                                  - الخاصة
                         كتابة وتصحيح : يزيد الأسمري    ،،،     تنسيق : أبو فيصل KFU
```
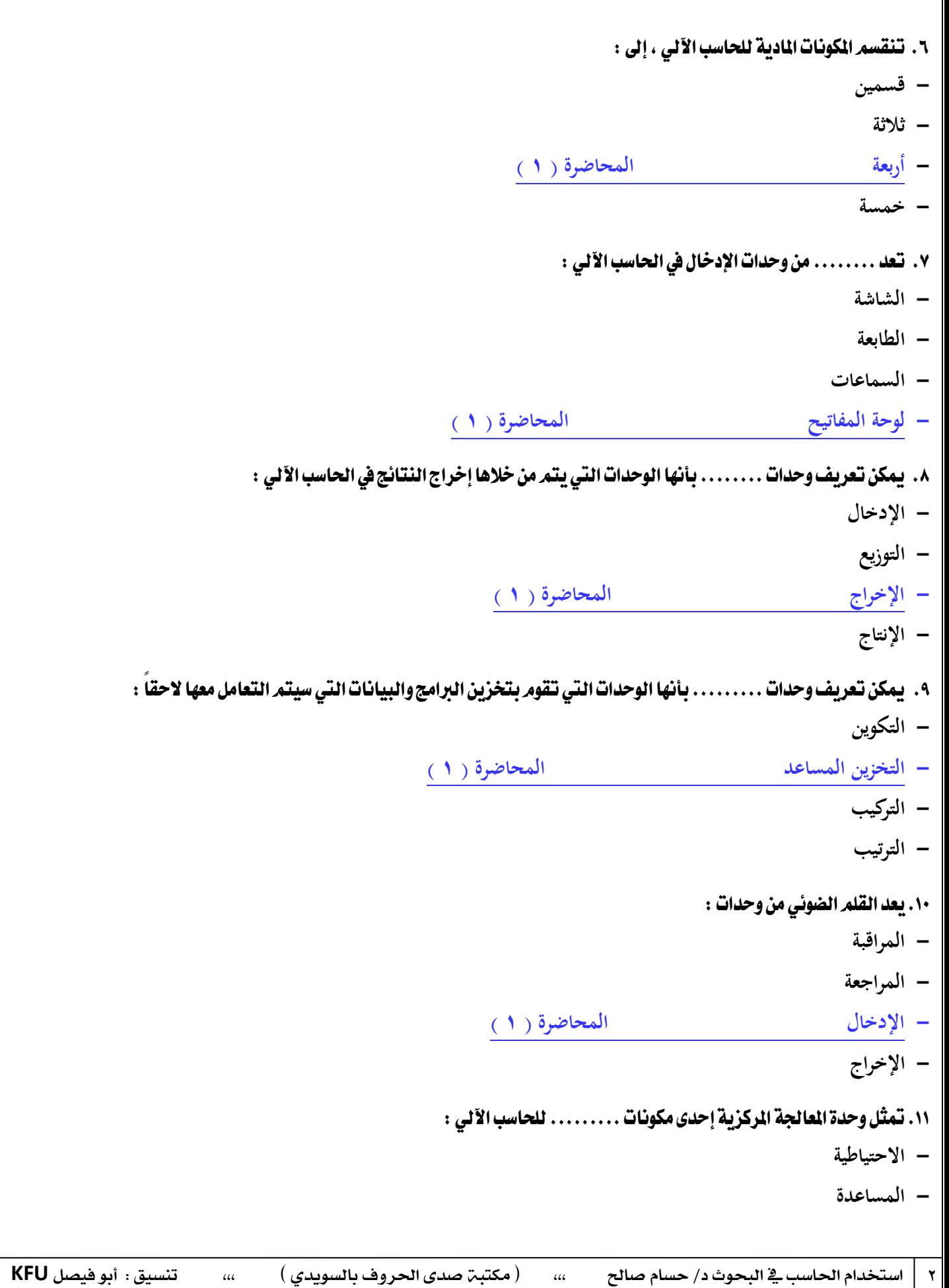

( مكتبـٰۃ صدى الحروف بالسويدى ) 3 استخدام احلاسب يف البحوث د/ حسام صاحل ،،، ) مكتبة صدى احلروف بالسويدي ( ،،، تنسيق : أبو فيصل **KFU - المادية المحاضرة ) 1 ( - المدققة** ٠١٢.من أمثّلة البرامج التطبيقية للحاسب : **- برنامج تعليم الكبار - برامج األسرة - برامج معالجة النصوص والجداول االلكترونية المحاضرة ) 1 ( - برامج مقاومة الفيروسات** ١٣. تـقسيم الحاسبات الآلية إلى حاسبات عامة الغرض وحاسبات آلية محدودة الغرض حسب : **- نظام التشغيل - الشركة المصنعة - الحجم - الغرض من استخدامها المحاضرة ) 1 (** ١٤. يعتبر برنامج . . . . . . . . من البرامج التطبيقية في الحاسب الآلي : **- التشغيل - التدقيق - التعريف - النشر المكتبي المحاضرة ) 1 (** 10. يعد الحاسب المحمول من الحاسبات الآلية : **- الصغيرة المحاضرة ) 1 ( - الكبيرة - المتوسطة - المعقدة** 13. تعد ......... من خصائص الحاسب الآلي : **- السرعة المحاضرة ) 1 ( - عدم الدقة - عدم المرونة - صعوبة استرجاع المعلومات** ١٧. يعرف البحث . . . . . . . . . بأنه مجموعة من القواعد العامة المستخدمة من أجل الوصول إلى الحقيقة في العلم : **- الجغرافي**

```
( مكتبـٰۃ صدى الحروف بالسويدى )
4 استخدام احلاسب يف البحوث د/ حسام صاحل ،،، ) مكتبة صدى احلروف بالسويدي ( ،،، تنسيق : أبو فيصل KFU 
                                                                                            - التاريخي
                                                                                               - الفني
                                                         العلمي المحاضرة ) 2 (
                                                                 .<br>١٨.  تعني كلمة ......... ترابط بين الشبكات :
                                                                                              - حاسب
                                                                                              - برنامج
                                                      - انترنت المحاضرة ) 2 (
                                                                                              - ذاكرة
                  ١٩. يعرف . . . . . . . . . بأنه استخدام الحاسبات الآلية والتي قد تحتوي على المعلومات المطلوبة بصورة كلية أو جزئية :
                                                                                       - البحث المقارن
                                                                                     - البحث الموضوعي
                                                - البحث المباشر المحاضرة ) 2 (
                                                                                       - البحث التتابعي
                                                    ٢٠. يعد اختيار موضوع بحثٌ من أهمر . . . . . . . . البحث الاجتماعي :
                                                                                             - ظواهر
                                                     - خطوات المحاضرة ) 3 (
                                                                                            - مسميات
                                                                                            - عالقات
٢١ . . . . . . . . . عند الباحث هو تحديد المادة العلمية لأي ظاهرة من الظواهر سواء كانت ملموسة أو غير ملموسة لكي يتم اختيار تلك المادة
                                                                      رياضياً أو طبقاً لأي أسلوب كمي أخر :
                                                     - المقياس المحاضرة ) 5 (
                                                                                           - االستقراء
                                                                                           - االستدالل
                                                                                              - التعميم
        ٢٢ . _ يستخدم الحاسب الآلي في تفريغ البيانات التي جمعها والحصول عليها في حالتين الأولى البحوث الكمية والثانية في حالة :
                                                  - كبر الحجم المحاضرة ) 3 (
                                                                                         - صغر الحجم
                                                                                               - ظهور
                                                                                              - اختفاء
                                          ٢٣. يمكن تعريف برنامج ......... بأنه برنامج معالجة الكلمات على الحاسب :
```
( مكتبـٰ صدى الحروف بالسويدي ) 5 استخدام احلاسب يف البحوث د/ حسام صاحل ،،، ) مكتبة صدى احلروف بالسويدي ( ،،، تنسيق : أبو فيصل **KFU - الرسم البياني - الكتابة المحاضرة ) 3 ( - الجداول - التكوين** ٢٤. يمكن عن طريق . . . . . . . . تصوير مئات الصفحات والجلدات وتخزينها على اسطوانة مضغوطة : **- الطابعة - الشاشة - الماسح الضوئي المحاضرة ) 3 ( - لوحة المفاتيح** ٢٥. تعتبر ......... من أدوات البحث : **- األقراص المضغوطة - الفالش - المكتبة و مصادرها المحاضرة ) 5 ( - الطابعة** ٢٦. يعتَمد المنهج العلمي على التفكير : **- السلبي - الغامض - االستقرائي المحاضرة ) 5 ( - العادي** ٢٧. تساعد الجداول .......... الباحث في العملية الحسابية : **- الفنية - الكلية - التوضيحية - المحاسبية المحاضرة ) 6 (** ٢٨. قام ستيفنز ، بتصنيف القياس إلى عدة أنواع منها : **- الكمي - النوعي - الكيفي - االسمي المحاضرة ) 6 (**

```
( مكتبـٰ صدى الحروف بالسويدي )
6 استخدام احلاسب يف البحوث د/ حسام صاحل ،،، ) مكتبة صدى احلروف بالسويدي ( ،،، تنسيق : أبو فيصل KFU 
                    ٢٩. المتغيرات ........... هي التي يكون لها وحدة قياس محددة وهي المتغيرات القائمة على الوحدات المتساوية :
                                                                                               - النوعية
                                                                                              - الرئيسية
                                                      - الكمية المحاضرة ) 6 (
                                                                                              - الوصفية
                                           ٣٠. يساعد الإحصاء . . . . . . . . في استنتاج معلومات عن مجتمع الدراسة الكبير :
                                                                                              - الوصفي
                                                                                              - الجزئي
                                                   - االستداللي المحاضرة ) 7 (
                                                                                             - التجريبي
                                            ٣١. يستطيع الإحصاء أن يحدد النقطة . . . . . . . . التي تتجمع حولها البيانات :
                                                     - المركزية المحاضرة ) 7 (
                                                                                            - الال مركزية
                                                                                              - الفرعية
                                                                                               - األولية
                                                                ٣٢. يعد ........ من الاختبارات اللا باراميترية :
                                             - معامل اتفاق كندال المحاضرة ) 8 (
                                                                                    - االختبار الموضوعي
                                                                                       - االختبار العددي
                                                                                       - االختبار الفرعي
                                 ٣٣ .   يمكن تعريف تحليل . . . . . . . . بأنه إجراء إحصائي عام يستخدم في الأبعاد الرئيسية :
                                                      - العاملي المحاضرة ) 9 (
                                                                                              - الرئيسي
                                                                                              - الجزئي
                                                                                               - النوعي
                                                                    ٣٤.عدد القوائم الأساسية في برنامج spss هو :
                                                                                                   3 -
                                                                                                   5 -
                                                         - 7 المحاضرة ) 11 (
```
( مكتبـّ، صدى الحروف بالسويدي ) 7 استخدام احلاسب يف البحوث د/ حسام صاحل ،،، ) مكتبة صدى احلروف بالسويدي ( ،،، تنسيق : أبو فيصل **KFU 9 -** ٣٥. تتضمن نافذة قوائم معالجة النتائج في برنامج spss هو : **4 - 6 - 8 - 11 المحاضرة ) 11 (** ٣٦ . يمكن تعرف . . . . . . . . بأنها شبكة دوليه كبيرة للتواصل بين الآلاف الشبكات : **- قواعد البيانات - االنترنت المحاضرة ) 11 ( - أنشاء قواعد البيانات الجوانب الشخصية** ٣٧. تعرف ......... بأنها البرامج التي تتيح للمستخدم استعراض محتويات الشبكة العنكبوتية : **- اللغويات - البرمجيات المحاضرة ) 11 ( - المركبات - الماليات** ٣٨. مِن ايجابيات الانترنت : **- سرعة انتشار األخبار ووصولها المحاضرة ) 11 ( - اإلدمان - انتهاك الخصوصية - انتشار الفيروسات** .<br>٣٩. من سلبيات الانترنت : **- امتالء الشبكة بالكثير من المواقع التي تروج معلومات غير صحيحة المحاضرة ) 11 ( - توفر الجهد - االتصال بأكبر عدد من الناس - تساعد على االنفتاح الخارجي** ٤٠. يتيح . . . . . . . . أرسال أكثر من رسالة في وقت وحد كما يتيح أرسال برامج وملفات : **- البرامج التطبيقية - البريد االلكتروني المحاضرة ) 12 (**

```
( مكتبـٰۃ صدى الحروف بالسويدى )
استخدام الحاسب <u>ي</u>ة البحوث د/ حسام صالح        ،،،       ( مكتبة صدى الحروف بالسويدي )         ،،،        تنسيق : أبو فيصل KFU
                                                                                         - التواصل اليومي
                                                                                      - أنشاء قاعدة بيانات
                           ١٤. يتم الاتصال في الحادثة النصية ( الدردشة ) بشكل . . . . . . . . . وذلك على عكس البريد الالكتروني :
                                                       - مباشر المحاضرة ) 12 (
                                                                                             - غير مباشر
                                                                                                - غامض
                                                                                                 - عادي
                                                           ٤٢. تتيح ......... عرض المعلومات حسب تسلسلها الزمني :
                                                                                          - القوائم البريدية
                                                                                         - البرامج التعليمية
                                                                                        - البرامج السياسية
                                                    - المناقشة المحاضرة ) 12 (
                                           ٤٣.يوفر ......... جميع الخدمات التي يحتاجها المستخدم لتصفح مواقع النت :
                                                                                        - مكونات االنترنت
                                                                                           - برامج النقاش
                                              - متصفح االنترنت المحاضرة ) 12 (
                                                                                        - برامج المعلومات
٤٤. يمكن تعريف ....... البحث بأنها برامج أو قواعد بيانات أو أرشيف ضخم لجوعة كبيرة من المواقع تمكن المستخدم من البحث عما يريد :
                                                                                                - أدوات
                                                                                                 - مناهج
                                                                                                  - نتائج
                                                    - محركات المحاضرة ) 12 (
                                                  ٤٥. يعد . . . . . . . . من أهم مميزات استخدام الانترنت في البحث العلمي :
                         - تعدد المصادر والتحديث المستمر المحاضرة ) 13 (
                                                                                        - فرض رسو م مالية
                                                                                 - حجب الكثير من المواقع
                                                                                      - عدم امتالك حاسب
                                                       ٤٦. تساعد الانترنت على ......... متجاوزة مشكلات الرقابة :
```
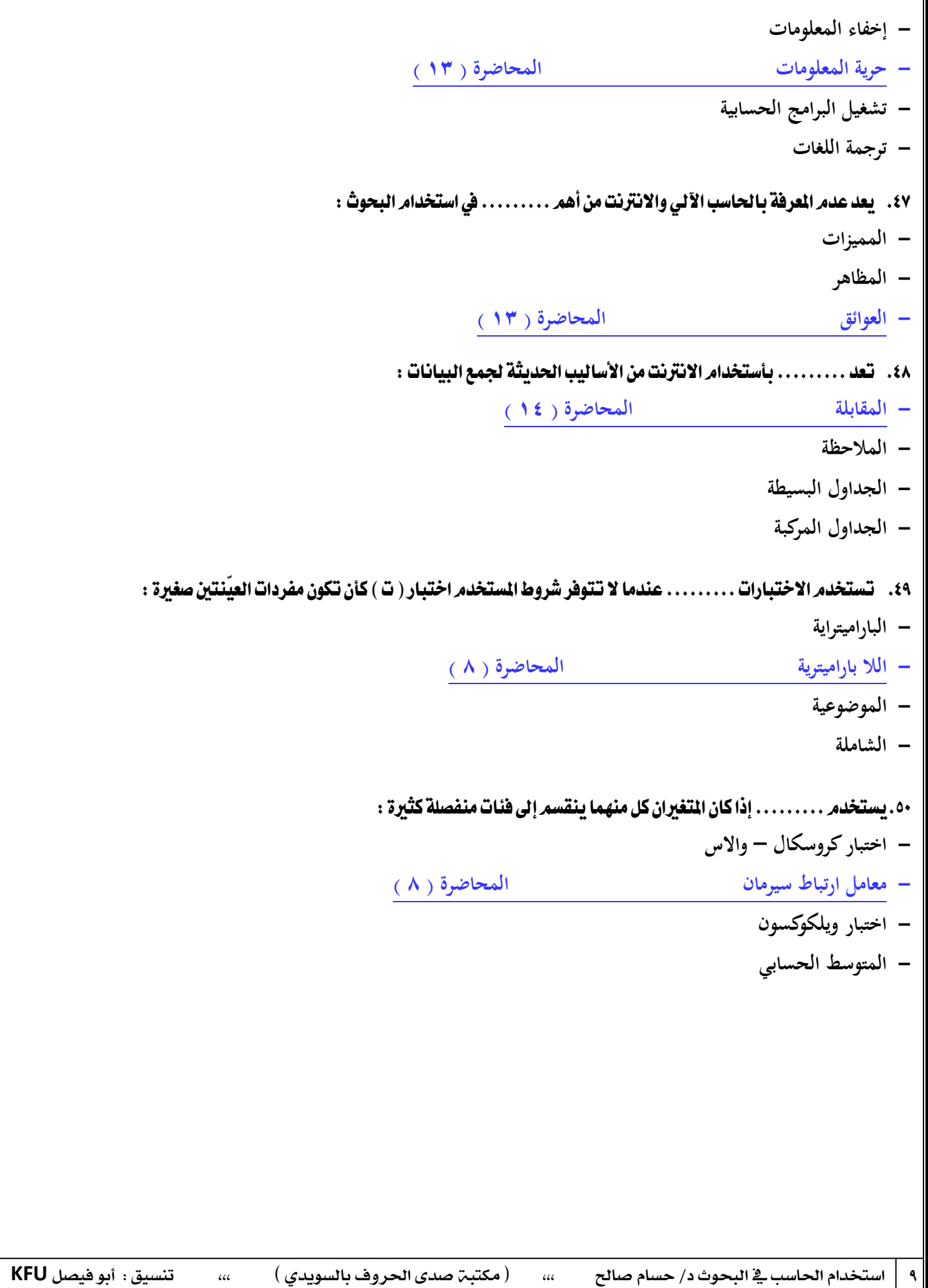

أسئلة اختبار استخدام الحاسب الآلي في البحوث الاجتماعية ( الفصل الأول ) ١٤٣٥ / ١٤٣٦ هـ 1-تعد . . . . . . . . . . من وحدات الإخراج في الحاسب الآلي : **أ- الطابعة . ) المحاضرة االولى ( ب- لوحة المفاتيح . ج- الفأرة . د- الميكرفون .** ٢ - تنقسم المكونات البرمجية إلى عدة أقسام ، منها : **أ- برامج نظام التشغيل . ب- البرامج المساعدة . ج- البرامج التطبيقية . د- جميع ما سبق . ) المحاضرة االولى (** ٣ - تعرف البرامج . . . . . . . . . . . . . . . بأنها البرامج المسممة للقيام بمهام معينة ، مثل برامج معالجة النصوص والجداول الإلكترونية وقواعد البيانات والنشر المكتبي : **أ- التطبيقية . ) المحاضرة االولى ( ب- غير التطبيقية . ج- الرياضية . د- الفنية .** ٤- من أنواع الحاسبات الآلية الصغيرة . إعداد ٚ تصشٝح : ضـــــــــــــــــآلف،،، تٓطٝل : أبٛ فٝصٌ KFU

( مكتبة صدى الحروف بالسويدي ) استخدام الحاسب <u>ي</u>ة البحوث د/ حسام صالح ،،، ( مكتبة صدى الحروف بالسويدي ) ،،، تنسيق : أبو فيصل KFU

( مكتبـٰۃ صدى الحروف بالسويدى ) استخدام الحاسب <u>ي</u>ة البحوث د/ حسام صالح ،،، ( مكتبة صدى الحروف بالسويدي ) ،،، تنسيق : أبو فيصل KFU **أ- الحاسب الشخصي . ب- الحاسب المحمول . ج- الحاسب المفكرة . د- جميع ما سبق . ) المحاضرة االولى (** ٥- للحاسب الآلي عدة خصائص ، منها . **أ- السرعة . ) المحاضرة االولى ( ب- الجمود . ج- عدم القابلية للتوسيع . د- عدم الدقة .** ٦ – يمكن تعريف . . . . . . . . . . بأنها المعلومة في شكلها الخام والذي يمثل الحروف والأرقام . **أ- البيانات . ) المحاضرة الثانية ( ب- المعلومات . ج- الحاسبات . د- المكونات .** ٧ – تعرف . . . . . . . . . . . بأنها مجموعة من البيانات والتي يتم معالجتها عن طريق جمعها وتصنيفها وتحليلها من أجل استخراج معلومة تفيد صانعي القرار . **أ- اإلصدارات . ب- المعلومات . ) المحاضرة الثانية ( ج- البيانات . د- التفاعالت .** ٨- تتكون شبكة الإنترنت من عدد كبير من الشبكات ، ويحكم ترابط هذه الشبكات بروتوكول موحد يسمى برتوكول . **أ- قطع اإلنترنت . ب- الدبلوماسية . ج- تراسل اإلنترنت . ) المحاضرة الثانية ( د- التعاون .** ٩- يطلق اسم شَبكة الشَبكات على . . . . . . . . . . . **أ- مجموعة الحاسبات . ب- القنوات الفضائية . ج- اإلنترنت . ) المحاضرة الثانية ( د- وحدات المعالجة .** 

```
١٠- تعرف . . . . . . . . . . . . . . بأنها عبارة ن مجموعة من الشبكات العالمية المتصلة بملايين الأجهزة حول العالم لتشكل مجموعة من الشبكات
                                                                                                        الضخمة .
                                                                                         أ- مجموعات الشركات .
                                                                ب- اإلنترنت . ) المحاضرة الثانية (
                                                                                ج- وحدات اإلخراج في الحاسب .
                                                                                      د- وحدة المعالجة المركزية .
                         -00 ٜعسف .............. يف قٛاعد ايبٝاْات بأْ٘ اضرتداع املعًَٛات َٔ خالٍ اضتعُاٍ اذتاضبات آلي١ٝ .
                                                                                        أ- البحث غير المتكامل . 
                                                          ب- البحث المباشر . ) المحاضرة الثانية (
                                                                                          ج- البحث غير مباشر .
                                                                                              د- البحث الثانوي .
                                                ١٢- تتمثّل أهمية الحاسب الآلي في الخدمة الاجتماعية في عدة نقاط ، منها :
                                                                                             أ- نظم دعم القرار .
                                                                                         ب- التشخيص والعالج .
                                                                                 ج- أجراء المقابالت مع العمالء .
                                                            د- جميع ما سبق . ) المحاضرة الثانية (
                      ١٣- هناك العديد من خطوات البحث الاجتماعي التي يعتمد فيها البحث على استخدام الحاسب الآلي ، منها :
                                                                                       أ- اختيار موضوع البحث .
                                                                             ب- اإلطالع على الدراسات السابقة .
                                                                                      ج- تفريغ وتحليل البيانات .
                                                            د- جميع ما سبق . ) المحاضرة الثالثة (
                                         ١٤ – هناك عدة أدوات للحاسب الآلي والتي يمكن الاستعانة بها في مجال البحث ، منها :
                                                             أ- برنامج الكتابة . ) المحاضرة الثالثة (
                                                                                         ب- البرنامج التلفزيوني .
                                                                                          ج- برنامج المسابقات .
                                                                                               د- برنامج الطهي .
١٥- يساعد . . . . . . . . . . . بعض الباحثين على التعاون في إجراء بحوث ودراسات مشتركة بينهم بالرغم من بعد المسافة التي تفصل بينهم :
                                                                                          أ- التحليل اإللكتروني .
                                                                                          ب- التحليل الحسابي .
```
( مكتبـٰۃ صدى الحروف بالسويدى )

استخدام الحاسب <u>ي</u>ة البحوث د/ حسام صالح ،،، ( مكتبة صدى الحروف بالسويدي ) ،،، تنسيق : أبو فيصل KFU

( مكتبـٰۃ صدى الحروف بالسويدى ) استخدام الحاسب <u>ي</u>ة البحوث د/ حسام صالح ،،، ( مكتبة صدى الحروف بالسويدي ) ،،، تنسيق : أبو فيصل KFU **ج-البريد اإللكتروني . ) المحاضرة الثالثة ( د- الماسح الضوئي .** ١٦- أصبح استخدام الحاسب الآلي من الأمور التي لا يمكن الاستغناء عنها في البحث في البحث الاجتماعي لعدة أسباب ، منها : **أ- أنه يمكن الباحث من اختيار فروض البحث بسرعة . ب- أنه يمكن الباحث من تكوين متغيرات جديدة . ج- أنه يمكن الباحث من معالجة وتحليل البيانات الثانوية . د- جميع ما سبق . ) المحاضرة الرابعة + الخامسة (** ١٧ - ........ هو عملية نحاول من خلالها الإجابة على سؤال أو حل مشكلة ما أو فهم ظاهرة ما من خلال الطريقة المنظمة تجمع البيانات . **أ- التجريد . ب- البحث . ) المحاضرة الرابعة + الخامسة ( ج- التبويب . د- التوزيع .** ١٨ - ............... هي وسائل مساعدة تمكن الباحث من معالجة المادة الأولية لكي يصل إلى نتائج ذات معنى . **أ- أدوات البحث . ) المحاضرة الرابعة + الخامسة ( ب- مناهج البحث . ج- نظريات البحث . د- أسس البحث .** ١٩- يحدد معظم الباحثين عدة أدوات للبحث ، منها : **أ- المكتبة ومصادرها . ب- الحاسب اآللي وبرامجه . ج- أساليب القياس . د- جميع ماسبق ) المحاضرة الرابعة + الخامسة (** -21 ٜكدّ ................ ٚصفا حتًًٝٝا يًبٝاْات . **أ- اإلحصاء االستداللي . ب- اإلحصاء الوصفي . ) المحاضرة الرابعة + الخامسة ( ج- القرص المضغوط . د- برنامج الكتابة .** ٢١ - يقترح الإحصاء الاستدلالي .......... **ُ أ- لطبيعة البيانات . بعض االستدالالت طبقا ) المحاضرة الرابعة + الخامسة (**

استخدام الحاسب <u>ي</u>ة البحوث د/ حسام صالح ،،، ( مكتبة صدى الحروف بالسويدي ) ،،، تنسيق : أبو فيصل KFU **ب- بعض الطرق البسيطة في تكوين العالقات االجتماعية . ج- بعض اإلجراءات الخاصة بتقديم الخدمات . د- استخدام برنامج الكتابة في البحوث االجتماعية .** ٢٢ - تتكون الجداول .................. من صفوف وأعمدة تصلح لتدوين الميزانيات وغيرها من الحسابات الرياضية . **أ- المدرسية . ب- الحسابية . ) المحاضرة السادسة ( ج- التجريبية . د- الطبية .** ٢٣ - مِنْ أَهْمِ وظَائِفَ وصفِ البِيانَاتِ : **أ- إجراء فرز البيانات وتصنيفها طبقا لفئات قد يختارها الباحث . ب- إجراء البحث عن بيانات قد تم إدخالها والقيام باسترجاعها عند اللزوم . ج- إجراء التحليالت البيانية للتعبير عن البيانات بخرائط أو طرق بيانية . د- جميع ما سبق . ) المحاضرة السادسة (** ٢٤ - من أهمر العرامج المتخصصة في معالجة البيانات إحصائيا . **أ- برنامج Word . ب- برنامج spss. ( المحاضرة السادسة ( ج- برنامج java . د- برنامج skype .** ٢٥ – عندما يقوم الباحث بجمع أو تجهيز بيانات الدراسة تمهيدا لتحليلها إحصائيا ، فإن عملية تخصيص قيمة أو درجة للمتغير محل الدراسة ، تسمى عملية . . . . . . . . . . . **أ- التفاعل . ب- التجريد . ج- القياس . ) المحاضرة السادسة ( د- التكميم .** 7٦ - . . . . . . . . . . . . . . . . . هي التي تخضع لبعض المقاييس مثل القياس الوصفي والقياس الترتيبي . **أ- المتغيرات الكمية . ب- المتغيرات الوصفية . ) المحاضرة السادسة ( ج- المكونات الكلية . د- المكونات الجزئية .**

( مكتبـٰۃ صدى الحروف بالسويدى )

( مكتبـٰۃ صدى الحروف بالسويدى ) استخدام الحاسب <u>ي</u>ة البحوث د/ حسام صالح ،،، ( مكتبة صدى الحروف بالسويدي ) ،،، تنسيق : أبو فيصل KFU ٢٧ – نلجأ إلى التحليل الإحصائي في الدراسات . . . . . . . . . . . . . . لكي نتمكن من الوصول إلى أغوار العمليات الدينامية والمكنة والتي قد تلقى الضوءِ على الجوانب التي قد تحتاج إلى فحص جيد . **أ- الوصفية . ب- الكمية . ) المحاضرة السابعة ( ج- االستطالعية . د- الطولية .** ٢٨ - يمكن تصنيف البيانات وفقاً لعدة أسس ، منها : **أ- نوع البيانات . ب- مستوى القياس . ج- عدد الجماعات التي يتم جمع البيانات منها . د- جميع ما سبق . ) المحاضرة السابعة (** ٢٩ - من أشهر الاختبارات اللاباراميترية . **أ- اختبار السكري . ب- االختبار الرياضي . ج- االختبار الشامل . د- معامل ارتباط سبيرمان . ) المحاضرة الثامنة (** ٣٠ – تقدَّر شبكة الإنترنت لمستخدميها مجموعة ضخمة من الخدمات التي أصبحت جزءا من حياة الناس اليومية ، ومنها : **أ- البريد اإللكتروني . ب- مواقع اإلنترنت . ج- منتديات المناقشة . د- جميع ما سبق . ) المحاضرة الحادية عشر + الثانية عشر (** ٣٦ - كان استخدام شبكة الإنترنت في بداية ظهورها في ........................... يتطلب العرفة بلغات وأنظمة تشغيل معقدة . **أ- ستينيات القرن العشرين . ) المحاضرة الحادية عشر + الثانية عشر ( ب- سبعينيات القرن العشرين . ج- ثمانينيات القرن العشرين . د- تسعينيات القرن العشرين .** ٣٢ – بدأت فكرة إنشاء شبكة الإنترنت من قبل وزارة الدفاع الأمريكية عامر ١٩٦٩م ، بتعاون مع عدد من الجامعات الأمريكية وسميت هذه الشَّبِكة باسم . . . . . . . . . . . **أ- مل نت . ب- انترنت .**

( مكتبـّ، صدى الحروف بالسويدي ) استخدام الحاسب <u>ي</u>ة البحوث د/ حسام صالح ،،، ( مكتبة صدى الحروف بالسويدي ) ،،، تنسيق : أبو فيصل KFU **ج- ارباتت . ) المحاضرة الحادية عشر + الثانية عشر ( د- ويب .** ٣٣ - يسمى نظام . . . . . . . . . . . . . في الإنترنت ببروتوكولات الإنترنت . **أ- العناوين . ) المحاضرة الحادية عشر + الثانية عشر ( ب- التوزيع . ج- التركيب . د- التفعيل .** ٣٤ – هناك عدة متصفحات تتيح للمستخدم استعراض محتويات الشبكة العنكبوتية ، منها : **أ- إنترنت إكسبلورر . ب- فاير فوكس . ج- جوجل كروم . د- جميع ما سبق . ) المحاضرة الحادية عشر + الثانية عشر (** ٣٥ – بعد . . . . . . . . . . . . . من أقدم تطبيقات الإنترنت ، والذي من خلاله يتمكن المستخدم من إرسال واستقبال الرسائل البريدية الإلكترونية مع غيره من مستخدمي الإنترنت . **أ- االتصال المرئي . ب- البرنامج اإلحصائي . ج- البريد اإللكتروني . ) المحاضرة الحادية عشر + الثانية عشر ( د- البرنامج اليومي .** ............ هي التي يشترك فيها الآلاف من المهتمين في مجالات متنوعة ، ويتمر من خلالها تبادل الخبرات والأخبار ، والإعلان عن المؤتمرات والجديد في مجال معين عبر البريد الإلكتروني . **أ- البرامج الغذائية . ب- البرامج المحاسبية . ج- القوائم البريدية . ) المحاضرة الحادية عشر + الثانية عشر ( د- قوائم األسماء .** ٣٧ - تعرف . . . . . . . . . . . . . . . بأنها تقنية تمكن أثنين أو أكثر من التحدث كتابيا في نفس اللحظة . **أ- المحادثة النصية ) الدردشة ( . ) المحاضرة الحادية عشر + الثانية عشر (**

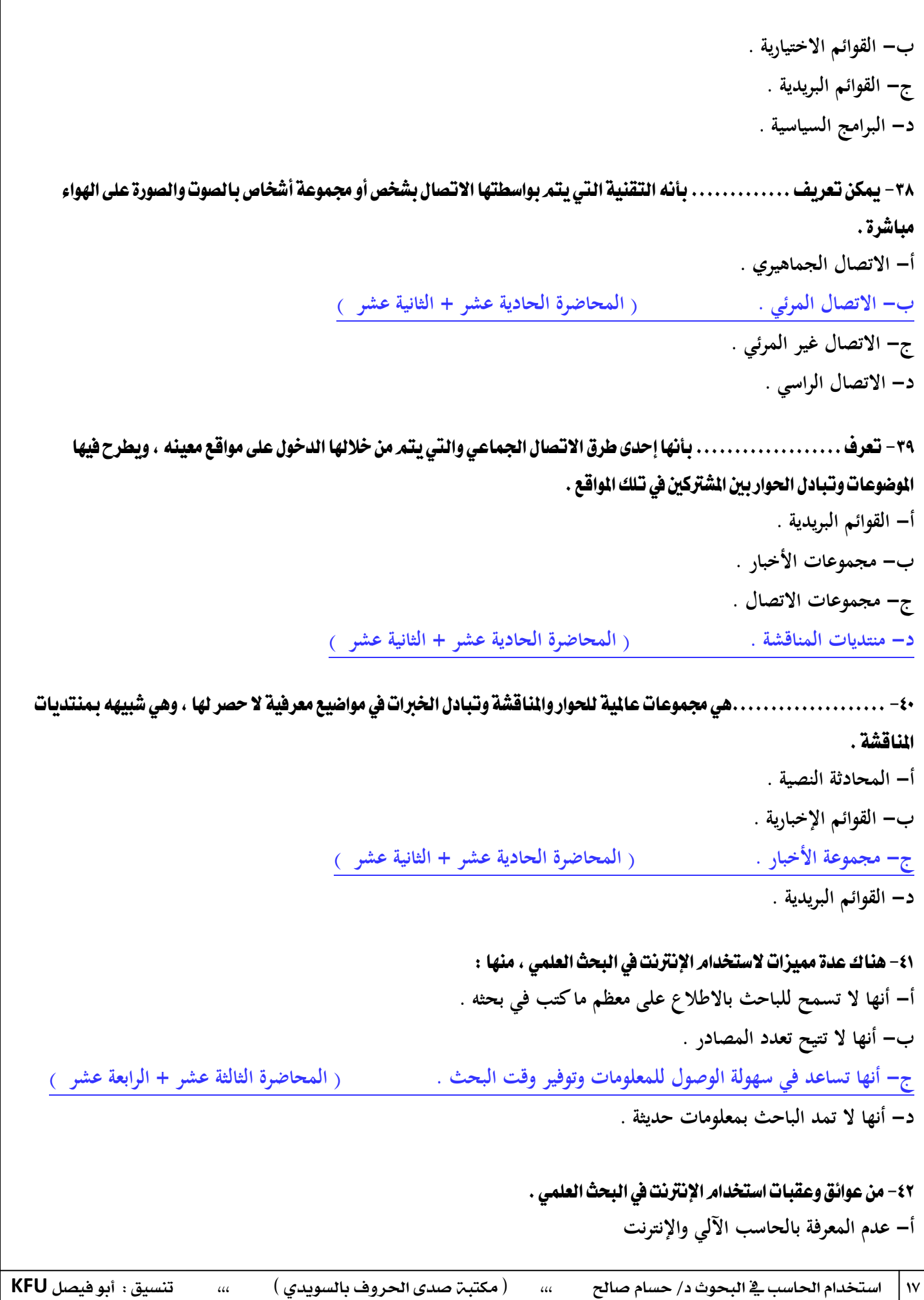

( مكتبـٰۃ صدى الحروف بالسويدى ) استخدام الحاسب <u>ي</u>ة البحوث د/ حسام صالح ،،، ( مكتبة صدى الحروف بالسويدي ) ،،، تنسيق : أبو فيصل KFU **ب- عشوائية اإلنترنت وعدم دقة المعلومات ج- عدم اعتماد اإلنترنت كمصدر علمي موثوق به . د- جميع ما سبق . ) المحاضرة الثالثة عشر + الرابعة عشر (** ٤٣ – هناك مجموعة من الأساليب الحديثة لجمع البيانات بتوظيف شبكة الإنترنت ، منها : **أ- استخدام محركات البحث . ب- المواقع اإللكترونية . ج- المواقع الخاصة . د- جميع ما سبق . ) المحاضرة الثالثة عشر + الرابعة عشر (** -44 ................... ٖٞ بساَر ع٢ً ايػبه١ ايعامل١ٝ تعٌُ مبجاب١ ديٌٝ َهتب١ ٜطتطٝع إٔ ٜعطٓٝا اإلداب١ ايطسٜع١ ع٢ً ايعٛٓإ ايرٟ نبحث عنه من خلال كتابة كلمة أو عدة كلمات مفتاحيه للموضوع . **أ- محركات البحث . ) المحاضرة الثالثة عشر + الرابعة عشر ( ب- الجداول الحسابية ج- االتصاالت اإللكترونية . د- القوائم البريدية .** ٤٥- يعرف . . . . . . . . . . . . . . . . . . بأنه جهاز إلكتروني يمكن برمجته لكي يقوم بمعالجة البيانات وتخزينها واسترجاعها بدقة وسرعة . **أ- جهاز األشعة . ب- الحاسب اآللي . ) المحاضرة االولى ( ج- جهاز قياس ضغط الدم . د- جهاز الرؤية الليلية .** ٤٦ – يتكون جهاز الحاسب الآل*ي من م*كونين رئيسيين هما : **أ- المكونات الكلية والجزئية . ب- المكونات األولية والثانوية . ج- المكونات المادية والبرمجية . ) المحاضرة االولى ( د- المكونات العامة والخاصة .** ٤٧ - تعد . . . . . . . . . . . . من وحدات الإدخالِ . **أ- الشاشة . ب- الطابعة .**

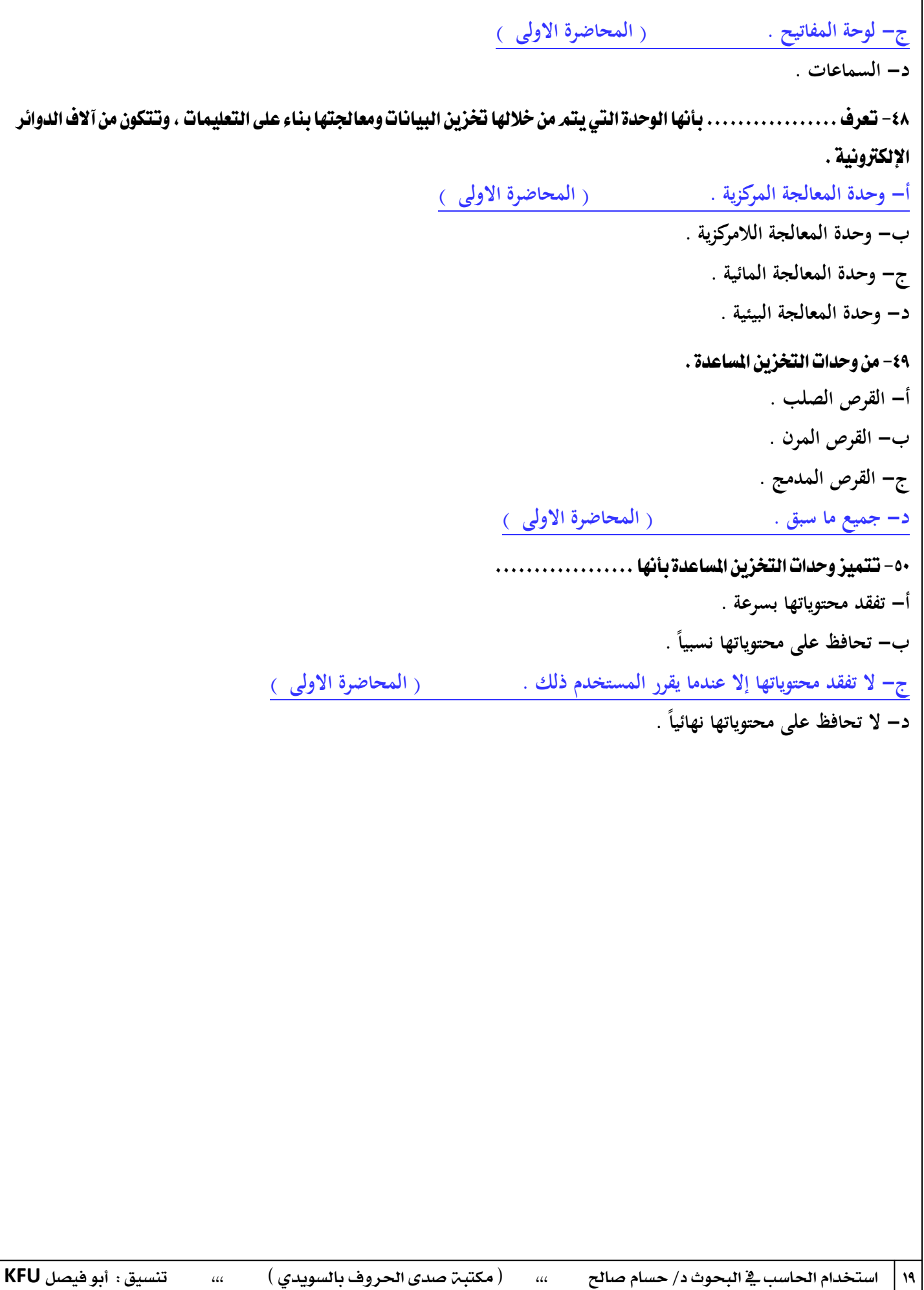

أسئلة اختبار استخدام الحاسب الآلي في البحوث الاجتماعية ( الفصل الثانيي ) ١٤٣٤ / ١٤٣٥ هـ ١. يشترك فيها المئات أو الآلآف من الهتمين في مجالات متنوعة ، ويتمر من خلالها تبادل الخبرت والأخبار ، وإجراء الحوارات حول قضايا معينة ، والإعلان عن المؤتمرات والجديد في الجال المين عبر البريد الإلكتروني ، حيث يتم استقبال الرسائل والشاركة فيها عن طريق ايربيد؟ **- القوائم البريدية .. ) المحاضرة الثانية عشر ( - االتصال المرئي أو مؤتمرات الفيديو .. - الدردشة .. - منتديات المناقشات ..** ٢. تعد مصدراً معلوماتياً ضخماً ، وأحد أهم أدوات تقنية الملومات التي لا غني للأفراد والمؤسسات عنها ، وهي تنمو بشكل كبير من حيث عدد المستخدمين ، وعدد ومستوى التطبيقات والخدمات ، فقد كان عدد مستخدميها بِنهاية عامر ٢٠٠٠مر قرابة ٣٢٠ مليون مستخدمر قفز بِنهاية عام ٢٠٠٦ ليصل إلى قرابة المليار في حين بلغ عدد مستخدميها عام ٢٠١٠ مليارين أي نحو ثُلث سكان العالم ؟ **- القوائم البريدية .. - وسائل االتصال الحديثة .. - شبكة اإلنترانت .. - شبكة اإلنترنت .. ) المحاضرة الحادية عشر(** ٣. تنقسم المكونات البرمجية إلى أقسام رئيسية عددها ؟ **- ستة أقسام .. - خمسة أقسام .. - أربعة أقسام .. - ثالثة أقسام .. ) المحاضرة األولى (** ٤. إحدى طرق الاتصال الجماعي والحوار وتبادل الأفكار بين الناس ، والتي من خلالها يتم الدخول على مواقع معينة ، ثمر طرح الموضوعات وتبادل الحوار وحولها ، من قبل الشتركين فيه ، ويستطيع العضو أن يشارك بموضوع جديد أو يعلق ، في حين يستطيع الزائر من غير الأعضاء تصفح وقراءة الموضوعات فقط؟ **- القوائم البريدية .. - وسائل االتصال الحديثة .. - منتديات المناقشة .. ) المحاضرة الثانية عشر ( - االتصال المرئي أو مؤتمرات الفيديو ..** إعداد : أمردند ..، تصحيح : حلم الشَّاعر ..، تنسيق : أبو فيصل KFU

```
ه.   شبكة داخلية يتم التواصل من خلالها بين أجهزة معينة من الحاسب الآلي وعرض الصفحات ضمن نطاق محدود سواء في نفس البنى أو على
                                                                                    مستوى البِلد أو مجموعة بِلدان ؟
                                                                                                   - اإلنترنت ..
                                                                    - اإلنترانت .. ) المحاضرة الحادية عشر(
                                                                                                  - الشبكات ..
                                                                                                     - الويب ..
                                                                                        .6 تعترب َٔ وسدات اإلدخاٍ ؟
                                                                     - لوحة المفاتيح .. ) المحاضرة األولى (
                                                                                                  - الراسمات ..
                                                                                                 - السماعات ..
                                                                                                    - الشاشة ..
                                         ٧. تقنية يتم بواسطتها الاتصال بشخص أو مجموعة بالصوت والصورة في نفس اللحظة ؟
                                                                                                    - الدردشة ..
                                                                                            - مجموعة األخبار ..
                                                                                           - منتديات المناقشة ..
                                             - االتصال المرئي أو مؤتمرات الفيديو .. ) المحاضرة الثانية عشر (
                                                                                       .8 َٔ خصائص اذتاضب اآليي؟
                                                                                             - التصميم الدقيق ..
                                                                                             - الشكل الجميل ..
                                                                          - السرعة .. ) المحاضرة األولى (
                                                                                         - عدم القابلية للتوسيع ..
                                                                                ٩. يعتبر من وحدات التخزين المساعدة؟
                                                                                             - المعالج الدقيق ..
                                                                                             - الذاكرة الرئيسية ..
                                                                    - القرص المدمج .. ) المحاضرة األولى (
                                                                                                      - الفأرة ..
                                                                                        .12تعترب َٔ وسدات اإلدخاٍ ؟
                                                                            - الفأرة .. ) المحاضرة األولى (
                                                                                                  - الراسمات ..
                                                                                                    - الشاشة ..
                                                                                                  - السماعات ..
```
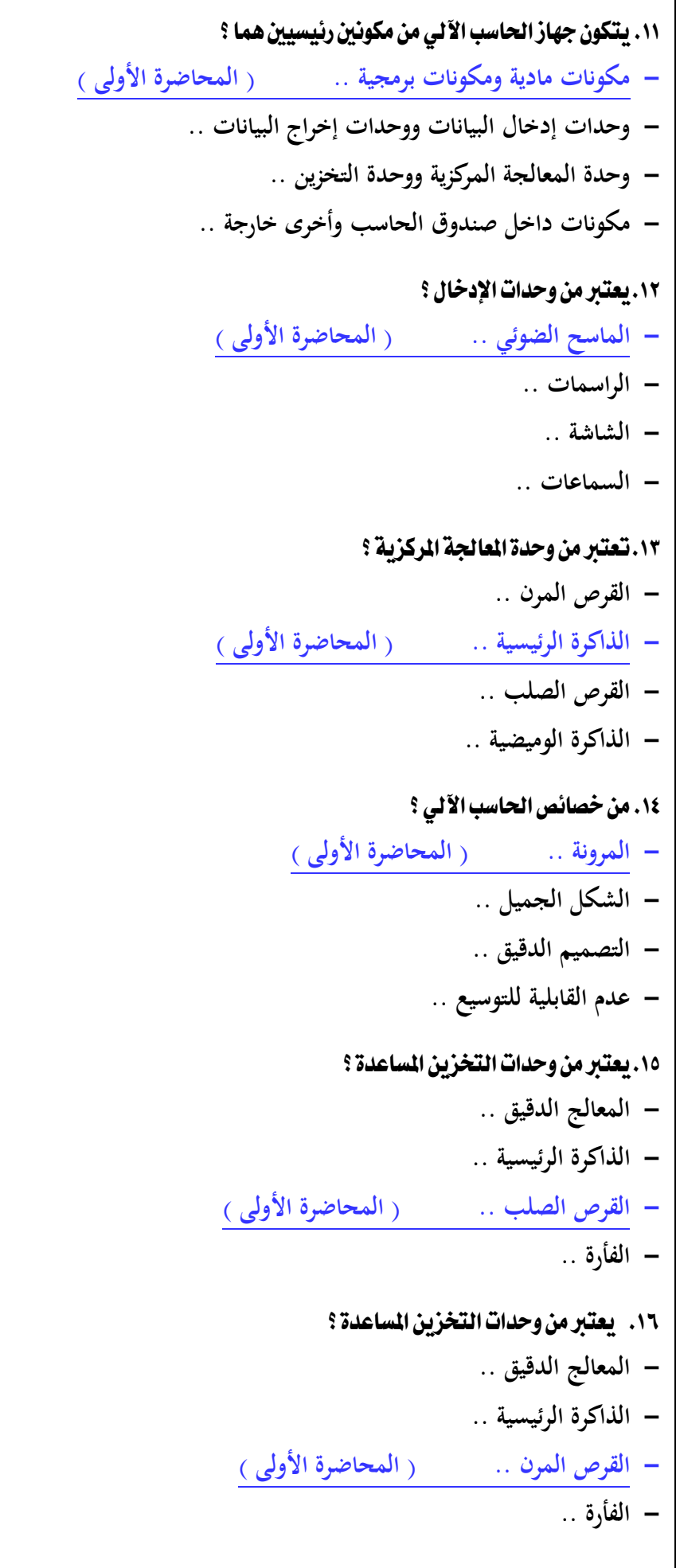

( مكتبـّ، صدى الحروف بالسويدي )

09 استخدام احلاسب يف البحوث د/ حسام صاحل ،،، ) مكتبة صدى احلروف بالسويدي ( ،،، تنسيق : أبو فيصل **KFU**

00 استخدام احلاسب يف البحوث د/ حسام صاحل ،،، ) مكتبة صدى احلروف بالسويدي ( ،،، تنسيق : أبو فيصل **KFU** .17 اإلْرتْت ٖي؟ **- شبكة ضخمة من أجهزة الحاسب غير المرتبطة ببعضها البعض والمنتشرة حول العالم .. - شبكة ضخمة من أجهزة الحاسب المرتبطة ببعضها البعض والمنتشرة حول العالم .. ) المحاضرة الثانية ( - شبكة ضخمة من أجهزة الحاسب المرتبطة ببعضها البعض والموجودة داخل حدود الدولة .. - مجموعة من أجهزة الحاسب العمالقة المنتشرة حول العالم ..** 18. يعرف الحاسب الآلي بأنه ؟ **- جهاز يمكنو تشغيل برامج لتنفيذ مجموعة واسعة من المهام .. ) المحاضرة األولى ( - جهاز غير قادر على حل المسائل الجديدة .. - آلة حاسبة عادية .. - جهاز يمكنو تشغيل برامج لتنفيذ مجموعة محدودة من المهام ..** ١٩.البرامج التطبيقية ؟ **- تستطيع القيام بمهام متعددة .. ً أنشئت من أجلو .. ) المحاضرة األولى ( ً معينا - تخدم ىدفا - مثل برامج نظم التشغيل المختلفة .. - ىي برامج تساعد نظام التشغيل على أداء مهامو ..** َٔ.22 خصائص اذتاضب اآليي؟ **- القابلية للتوسيع .. ) المحاضرة األولى ( - الشكل الجميل .. - التصميم الدقيق .. - عدم القابلية للتوسيع ..** .21 تعتبر من وحدات الإخراج؟ **- المايكروفون .. - القلم الضوئي .. - لوحة المفاتيح .. - الراسمات .. ) المحاضرة األولى (** ٢٢. وحدة الإدخال؟ **- الوحدة التي يتم من خاللها إدخال البيانات والتعليمات إلى الحاسب اآللي .. ) المحاضرة األولى ( - الوحدة التي يتم من خاللها تخزين البيانات ومعالجتها بناء على التعليمات .. - وحدات التخزين المساعدة .. - الوحدة التي يتم من خاللها إخراج النتائج من الحاسب اآللي ..**

( مكتبـّ صدى الحروف بالسويدي )

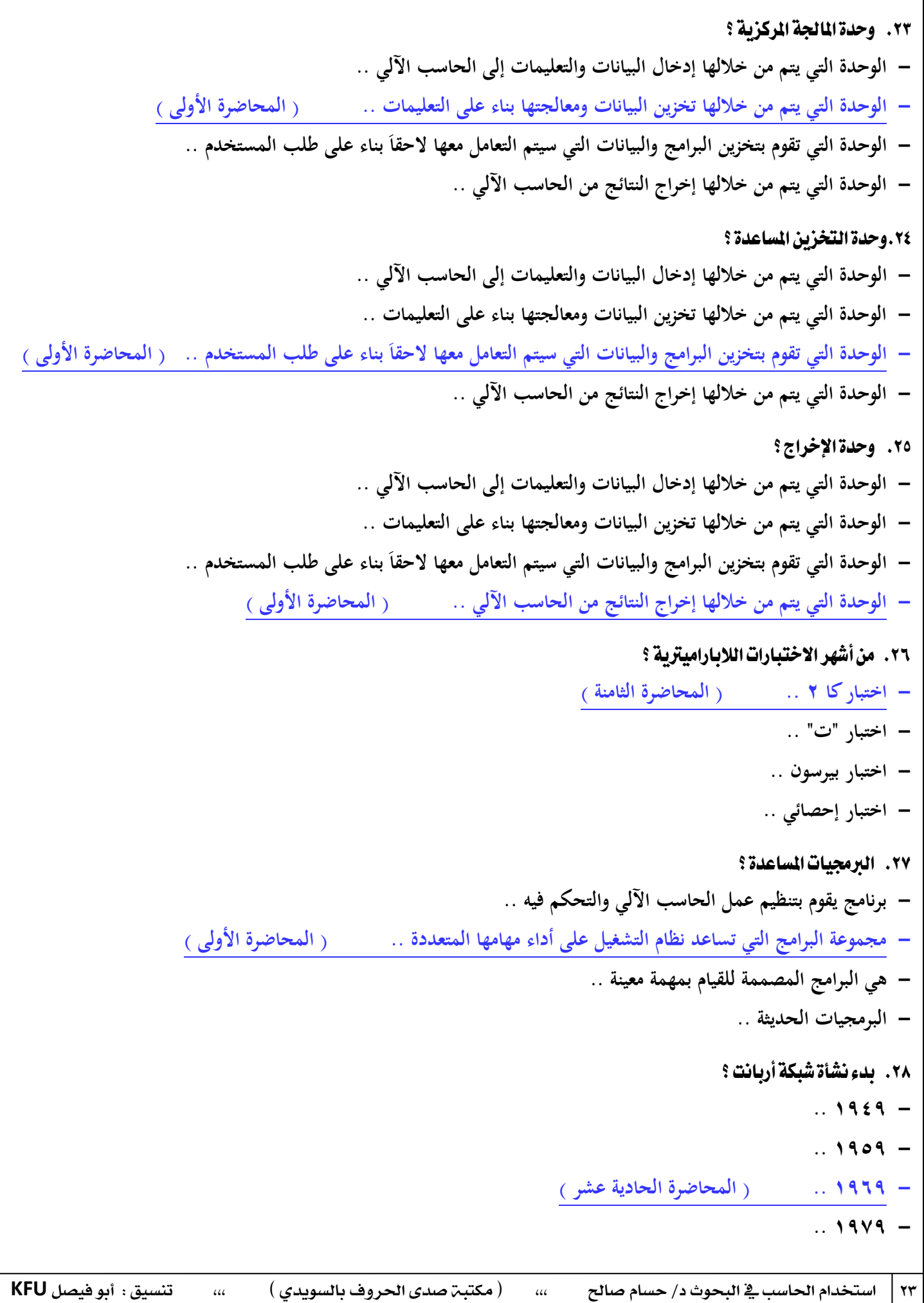

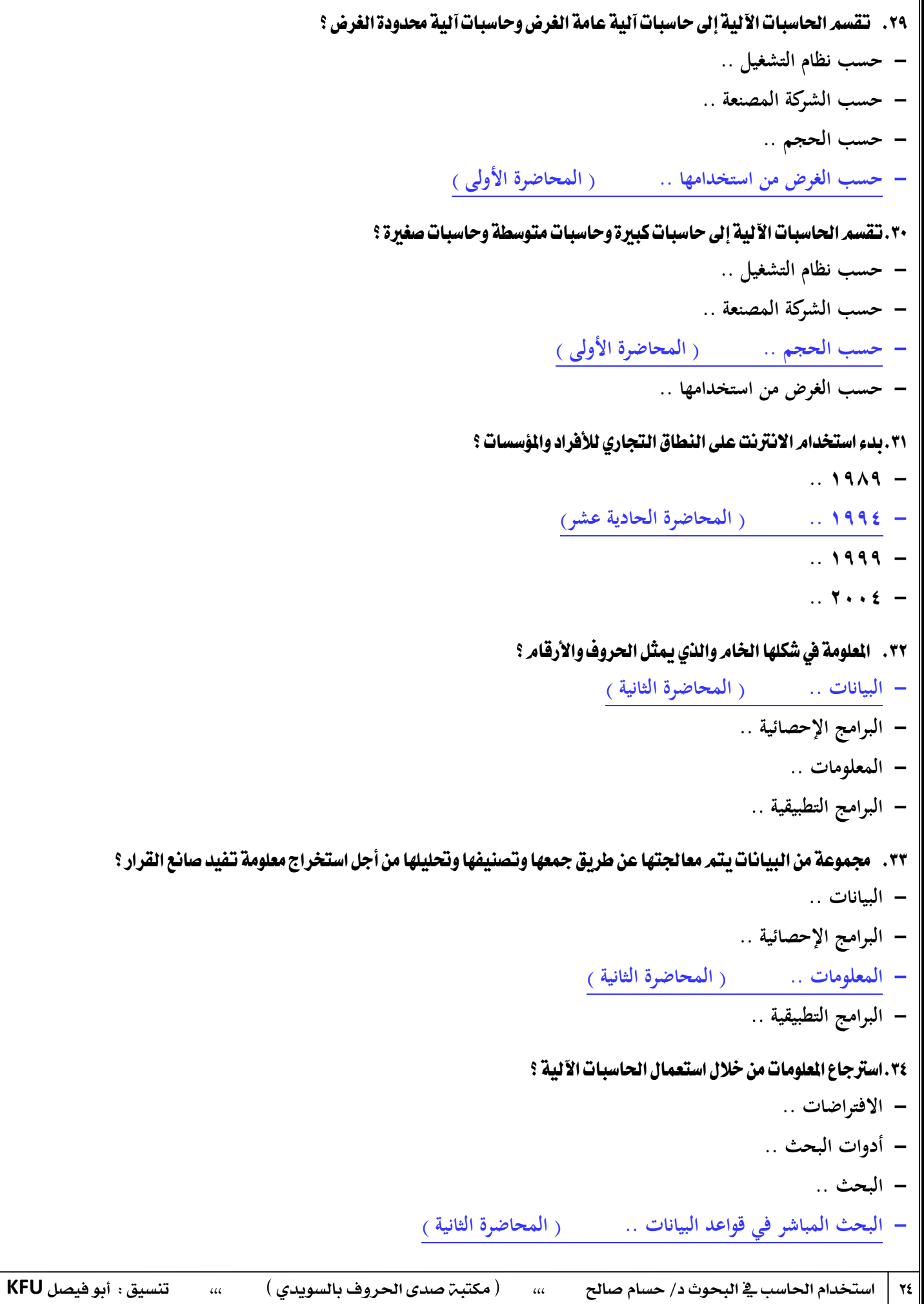

```
( مكتبـٰۃ صدى الحروف بالسويدى )
استخدام الحاسب ي<sup>ق</sup> البحوث د/ حسام صالح        ،،،       ( مكتبة صدى الحروف بالسويدي )         ،،،         تنسيق :  أبو فيصل KFU
                  ٣٥. اختراع طريقة النصوص المترابطة Hypertext مما أدى إلى إيجاد الشبكة العنكبوتية العالمية World Wide Web ؟
                                                                                                      .. 9191 -
                                                                                                     .. 9110 -
                                                                                                     .. 9119 -
                                                                      - 9112 .. ) المحاضرة الحادية عشر(
                                                                                           ٣٦. حقائق واضحة بذاتها ؟
                                                                        - االفتراضات .. ) المحاضرة الرابعة (
                                                                                                - أدوات البحث ..
                                                                              - البحث المباشر في قواعد البيانات ..
                                                                                                      - البحث ..
                            ٣٧. وسائل مساعدة لتحقيق الهدف من وراء البحث وحتى نصل إلى النتائج المستمدة من البيانات الأولية ؟
                                                                                                  - االفتراضات ..
                                                                   - أدوات البحث .. ) المحاضرة الخامسة (
                                                                                                      - البحث ..
                                                                                               - البحث المباشر ..
                        ٣٨. الخصائص الميزة لمشروع البحث ككل والناتجة عن الإجراءات المستخدمة أو خصائص البيانات المستخدمة ؟
                                                                                                  - االفتراضات ..
                                                                                               - أدوات البحث ..
                                                                   - منهجية البحث .. ) المحاضرة الخامسة (
                                                                              - البحث المباشر في قواعد البيانات ..
                                                                                    ٣٩. يقدّروصفاً تحليلياً للبيانات؟
                                                                   - اإلحصاء الوصفي .. ) المحاضرة الثامنة (
                                                                                          - اإلحصاء االستداللي ..
                                                                                            - البرامج اإلحصائية ..
                                                                                               - الحاسب اآللي ..
                                                                       .42يكرتح بعض االضتدالالت طبكاً يطبيعة ايبياْات؟
                                                                                            - اإلحصاء الوصفي ..
                                                                - اإلحصاء االستداللي .. ) المحاضرة الثامنة (
                                                                                            - البرامج اإلحصائية ..
                                                                                               - الحاسب اآللي ..
```
( مكتبـّ صدى الحروف بالسويدي ) استخدام الحاسب <u>ي</u>ة البحوث د/ حسام صالح ،،، ( مكتبة صدى الحروف بالسويدي ) ،،، تنسيق : أبو فيصل KFU .41 اختراع البريد الإلكتروني على أربانت ؟ **- 9192 .. ) المحاضرة الحادية عشر( .. 9191 - .. 9192 - .. 9191 -** ١٤٦.الملطق الاستدلالي؟ **- يعتمد على التفكير الخرافي .. - يعتمد على استقراء الفروض المبنية على المالحظة .. ً .. ) المحاضرة الخامسة ( - يعتمد على التفسير المنطقي ويبدأ بالبديهيات الواضحة المقبولة منطقيا - يعتمد على التفكير الديني ..** ٤٦.المنطق الاستقرائي؟ **- يعتمد على استقراء الفروض المبنية على المالحظة .. ) المحاضرة الخامسة ( .. ً - يعتمد على التفسير المنطقي ويبدأ بالبديهيات الواضحة المقبولة منطقيا - يعتمد على التفكير الخرافي .. - يعتمد على التفكير الديني ..** ٤٤. العرامج الإحصائية المتخصصة ؟ **- تتكون من صفوف وأعمدة تصلح لتدوين الحسابات الرياضية مثل الميزانيات وغيرىا .. - حزمة برامج تتيح طريقة سريعة للقيام بالتحليل اإلحصائي المناسب .. ) المحاضرة السادسة ( - برنامج يقوم بتنظيم عمل الحاسب اآللي والتحكم فيو .. - مجموعة البرامج التي تساعد نظام التشغيل على أداء مهامها المتعددة ..** 5. الجداول الحسابية ؟ **- تتكون من صفوف وأعمدة تصلح لتدوين الحسابات الرياضية مثل الميزانيات وغيرىا .. ) المحاضرة السادسة ( - حز مة برامج تتيح طريقة سريعة للقيام بالتحليل اإلحصائي المناسب .. - برنامج يقوم بتنظيم عمل الحاسب اآللي والتحكم فيو .. - مجموعة البرامج التي تساعد نظام التشغيل على أداء مهامها المتعددة ..**

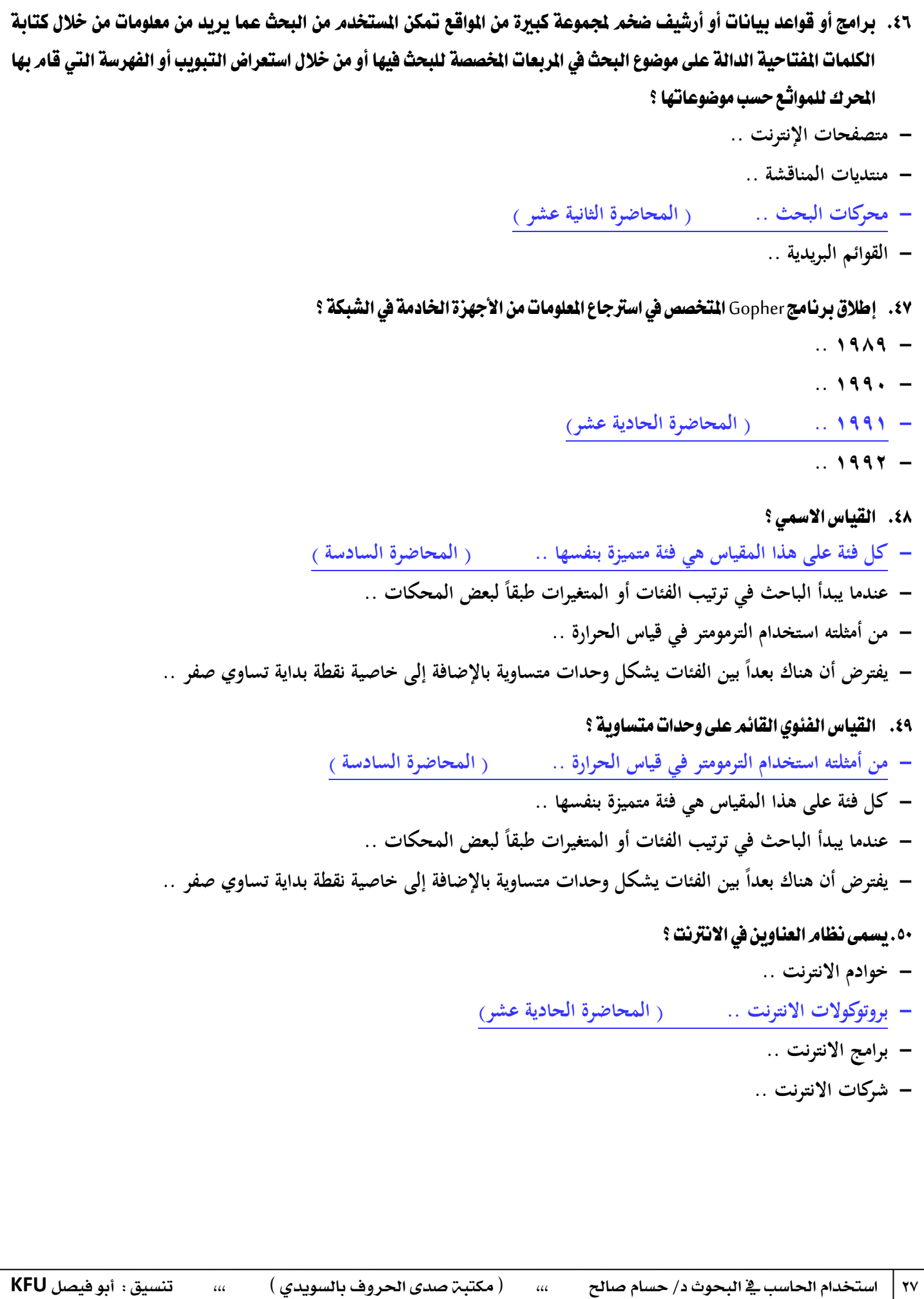

```
( مكتبـّ صدى الحروف بالسويدي )
02 استخدام احلاسب يف البحوث د/ حسام صاحل ،،، ) مكتبة صدى احلروف بالسويدي ( ،،، تنسيق : أبو فيصل KFU 
             أسئلة اختبار استخدام الحاسب الآلي في البحوث الاجتماعية ( الفصل الثاني ) 12۳٤ هـ
                                                                                     1. من خصائص الحاسب الآلي ؟
                                                                                                  - المرونة ..
                                                                                            - الشكل الجميل ..
                                                                                           - التصميم الدقيق ..
                                                                                       - عدم القابلية للتوسيع ..
                                                                              ٢. يعتبر من وحدات التخزين المساعدة ؟
                                                                                            - المعالج الدقيق ..
                                                                                           - الذاكرة الرئيسية ..
                                                                                           - القرص الصلب ..
                                                                                                    - الفأرة ..
                                                                               ٢. يعتبر من وحدات التخزين المساعدة ؟
                                                                                            - المعالج الدقيق ..
                                                                                           - الذاكرة الرئيسية ..
                                                                                            - القرص المرن ..
                                                                                                    - الفأرة ..
                                                                                      .4 يعترب َٔ وسدات اإلدخاٍ ؟
                                                                                              - المايكروفون ..
                                                                                                - الراسمات ..
                                                                                               - السماعات ..
                                                                                                   - الطابعة ..
                                                                                         ه. يعتبر وحدات الإدخال ؟
                                                                                             - القلم الضوئي ..
                                                                                                - الراسمات ..
                                                                                               - السماعات ..
                                                                                                   - الطابعة ..
                   إعداد : H.BENT.N تصشيح : SONG WINTER ،،، تٓطيل : أبو فيصٌ KFU
```
( مكتبـّ صدى الحروف بالسويدي ) 01 استخدام احلاسب يف البحوث د/ حسام صاحل ،،، ) مكتبة صدى احلروف بالسويدي ( ،،، تنسيق : أبو فيصل **KFU** ٦. تعتبر من وحدات الإخراج؟ **- المايكروفون .. - القلم الضوئي .. - لوحة المفاتيح .. - الطابعة ..** .7 َٔ خصائص اذتاضب اآليي؟ **- القابلية للتوسيع .. - الشكل الجميل .. - التصميم الدقيق .. - عدم القابلية للتوسيع ..** ٨. تعتبر من وحدات الإخراج؟ **- المايكروفون .. - القلم الضوئي .. - لوحة المفاتيح .. - الراسمات ..** .9 وسدة اإلدخاٍ ؟ **- الوحدة التي يتم من خاللها إدخال البيانات والتعليمات إلى الحاسب اآللي .. - الوحدة التي يتم من خاللها تخزين البيانات ومعالجتها بناء على التعليمات .. - وحدات التخزين المساعدة .. - الوحدة التي يتم من خاللها إخراج النتائج من الحاسب اآللي ..** 10. وحدة المعالجة المركزية ؟ **- الوحدة التي يتم من خاللها إدخال البيانات والتعليمات إلى الحاسب اآللي .. - الوحدة التي يتم من خاللها تخزين البيانات ومعالجتها بناء على التعليمات ..** – الوحدة التي تقوم بتخزين البرامج والبيانات التي سيتم التعامل معها لاحقاً بناء على طلب المستخدم .. **- الوحدة التي يتم من خاللها إخراج النتائج من الحاسب اآللي ..** 11. وحدات التخزين المساعدة ؟ **- الوحدة التي يتم من خاللها إدخال البيانات والتعليمات إلى الحاسب اآللي .. - الوحدة التي يتم من خاللها تخزين البيانات ومعالجتها بناء على التعليمات .. ً بناء على طلب المساعدة .. - الوحدة التي تقوم بتخزين البرامج و البيانات التي سيتم التعامل معها الحقا - الوحدة التي يتم من خاللها إخراج النتائج من الحاسب اآللي ..**

١٢.وحدات الإخراج؟ **- الوحدة التي يتم من خاللها إدخال البيانات والتعليمات إلى الحاسب اآللي .. - الوحدة التي يتم من خاللها تخزين البيانات ومعالجتها بناء على التعليمات ..** – الوحدة التي تقوم بتخزين البرامج والبيانات التي سيتم التعامل معها لاحقاً بناء على طلب المستخدم .. **- الوحدة التي يتم من خاللها إخراج النتائج من الحاسب اآللي ..** َٔ.13 أغٗس االختبازات ايالبازاَيرتية ؟ **- اختبار كا 2 .. - اختبار ت .. - اختبار بيرسون .. - اختبار إحصائي ..** .14ايربزتيات املطاعدة؟ **- برنامج يقوم بتنظيم عمل الحاسب اآللي والتحكم فيو .. - مجموعة البرامج التي تساعد نظام التشغيل على أداء مهامها المتعددة .. - ىي البرامج المصممة للقيام بمهمة معينة .. - البرمجيات الحديثة ..** 15. بدء نشأة شبكة أربانت ؟ **.. 9191 - .. 9191 - .. 9191 - .. 9191 -** 11. تـقسِم الحاسبات الآلية إلى حاسبات آلية عامة الغِرض وحاسات آلية محدودة الغرض ؟ **- حسب نظام التشغيل .. - حسب الشركة المصنعة .. - حسب الحجم .. - حسب الغرض من استخدامها ..** 17. تقسم الحاسبات الآلية إلى حاسبات كبيرة وحاسبات متوسطة وحاسبات صغيرة ؟ **- حسب نظام التشغيل .. - حسب الشركة المصنعة .. - حسب الحجم .. - حسب الغرض من استخدامها ..**

```
( مكتبـّ صدى الحروف بالسويدي )
استخدام الحاسب <u>ي</u>ة البحوث د/ حسام صالح        ،،،       ( مكتبة صدى الحروف بالسويدي )         ،،،         تنسيق :  أبو فيصل KFU
                                                            ١٨. بدء استخدام الانترنت على النطاق التجاري للأفراد والمؤسسات ؟
                                                                                                          .. 9191 -
                                                                                                          .. 9119 -
                                                                                                          .. 9111 -
                                                                                                          .. 2009 -
                                                                     1.14لعلومة في شكلها الخامر والذي يمثل الحروف والأرقام ؟
                                                                                                          - البيانات ..
                                                                                                 - البرامج اإلحصائية ..
                                                                                                        - المعلومات ..
                                                                                                  - البرامج التطبيقية ..
               ٢٠. مجموعة من البيانات يتم معالجتها عن طريق جمعها وتصنيفها وتحليلها من أجل استخراج معلومة تفيد صانع القرار ؟
                                                                                                          - البيانات ..
                                                                                                 - البرامج اإلحصائية ..
                                                                                                       - المعلومات ..
                                                                                                  - البرامج التطبيقية ..
                                                                     .21 استرجاع المعلومات من خلال استعمال الحاسبات الآليية ؟
                                                                                                      - االفتراضيات ..
                                                                                                    - أدوات البحث ..
                                                                                                           - البحث ..
                                                                                 - البحث المباشر في قواعد البيانات ..
                   ٢٢ . اختراع طريقة النصوص المترابطة Hypertext مما أدى إلى إيجاد الشبكة العنكبوتية العالمية World Wide Web ؟
                                                                                                          .. 9191 -
                                                                                                          .. 9110 -
                                                                                                          .. 9119 -
                                                                                                          .. 9112 -
                                                                                              ٢٣. حقائق واضحة بذاتها ؟
                                                                                                      - االفتراضات ..
                                                                                                    - أدو ات البحث ..
                                                                                 - البحث المباشر من قواعد البيانات ..
                                                                                                           - البحث ..
```

```
( مكتبـٰۃ صدى الحروف بالسويدى )
استخدام الحاسب ي<sup>ف</sup> البحوث د/ حسام صالح        ،،،        ( مكتبة صدى الحروف بالسويدي )        ،،،         تنسيق :  أبو فيصل KFU
                               ٢٤.وسائل مساعدة لتحقيق الهدف من وراء البحث وحتى نصل إلى النتائج المستمدة من البيانات الأولية ؟
                                                                                                      - االفتراضيات ..
                                                                                                    - أدوات البحث ..
                                                                                                           - البحث ..
                                                                                  - البحث المباشر في قواعد البيانات ..
                                   ٢٥. الخصائص الميزة لمشروع البحث ككل والناتجة عن الإجراءات المستخدمة أو خصائص البيانات؟
                                                                                                       - االفتراضات ..
                                                                                                    - أدوات البحث ..
                                                                                                    - منهجية البحث ..
                                                                                  - البحث المباشر في قواعد البيانات ..
                                                                                         ٢٦. يقدم وصفاً تحليلياً للبيانات؟
                                                                                                 - اإلحصاء الوصفي ..
                                                                                               - اإلحصاء االستداللي ..
                                                                                                 - البرامج اإلحصائية ..
                                                                                                    - الحاسب اآللي ..
                                                                         ٢٧. يقترح بعض الاستدلالات طبقاً لطبيعة البيانات ؟
                                                                                                 - اإلحصاء الوصفي ..
                                                                                               - اإلحصاء االستداللي ..
                                                                                                 - البرامج االحصائية ..
                                                                                                    - الحاسب اآللي ..
                                                                                   ٢٨. اخترع البريد الإلكتروني على أربانت ؟
                                                                                                          .. 9192 -
                                                                                                          .. 9191 -
                                                                                                          .. 9192 -
                                                                                                          .. 9191 -
                                                                                                 ٢٩. المنطق الاستدلالي؟
                                                                                        - يعتمد على التفكير الخرافي ..
                                                                    - يعتمد على استقراء الفروض المبنية على المالحظة ..
                                                 .. ً
- يعتمد على التفسير المنطقي ويبدأ بالبديهيات الواضحة المقبولة منطقيا
                                                                                          - يعتمد على التفكير الديني ..
```
٣٠. المنطق الاستقرائي؟ **- يعتمد على التفكير الخرافي .. - يعتمد على استقراء الفروض المبنية على المالحظة .. .. ً - يعتمد على التفسير المنطقي ويبدأ بالبديهيات الواضحة المقبولة منطقيا - يعتمد على التفكير الديني ..** .11.البرامج الاحصائية المتخصصة ؟ **- تتكون من صفوف وأعمدة تصلح لتدوين الحسابات الرياضية مثل الميزانيات وغيرىا .. - حزمة برامج تتيح طريقة سريعة للقيام بالتحليل اإلحصائي المناسب .. - برنامج يقوم بتنظيم عمل الحاسب اآللي والتحكم فيو .. - مجموعة البرامج التي تساعد نظام التشغيل على أداء مهامها المتعددة ..** ٣٦. الجداول الحسابية ؟ **- تتكون من صفوف وأعمدة تصلح لتدوين الحسابات الرياضية مثل الميزانيات وغيرىا .. - حزمة برامج تتيح طريقة سريعة للقيام بالتحليل اإلحصائي المناسب .. - برنامج يقوم بتنظيم عمل الحاسب اآللي والتحكم فيو .. - مجموعة البرامج التي تساعد نظام التشغيل على أداء مهامها المتعددة ..** ٣٣. برامج أو قواعد بيانات أو أرشيف ضخم لجموعة كبيرة من المواقع تمكن المستخدم من البحث عما يريد من معلومات من خلال كتابة الكلمات المقتاحية الدالة على موضوع البحث في المربعات المخصصة للبحث فيها ، أو من خلال استعراض التبويب أو الفهرسة التي قام بها المحرك للمواقع حسب موضوعاتها ؟ **- متصفحات االنترنت .. - منتديات المناقشة .. - محركات البحث .. - القوائم البريدية ..** ٣٤.إطلاق برنامج Gopher المتخصص في استرجاع الملومات من الأجهزة الخادمة في الشبكة ؟ **- عام 9191 .. - عام 9110 .. - عام 9119 .. - عام 9112 ..**

٣٥. القياس الأسمى؟ **- كل فئة على ىذا المقياس ىي فئة متميزة بنفسها .. ً لبعض المحكات .. - عندما يبدأ الباحث في ترتيب الفئات أو المتغيرات طبقا - من أمثلتو استخدام الترمومتر في قياس الحرارة ..** – يفترض أن هناك بعداً بين الفئات يشكل وحدا متساوية بالإضافة إلى خاصية نقطة بداية تساوي صفر .. ٣٦. القياس الفئوي على وحدات متساوية ؟ **- كل فئة على ىذا المقياس ىي فئة متميزة بنفسها .. ً لبعض المحكات .. - عندما يبدأ الباحث في ترتيب الفئات أو المتغيرات طبقا - من أمثلتو استخدام الترمومتر في قياس الحرارة ..** – يفترض أن هناك بعداً بين الفئات يشكل وحدا متساوية بالإضافة إلى خاصية نقطة بداية تساوي صفر .. ٣٧. يسمى نظام العناوين في الانترنت؟ **- خوادم االنترنت .. - بروتوكوالت االنترنت .. - برامج االنترنت .. - شركات االنترنت ..** ٣٨ . يشترك فيها المئات أو الآلاف من الهتمين في مجالات متنوعة ويتم من خلالها تبادل الخبرات والأخبار وإجراء الحوارات حول قضايا معينة والإعلان عن المؤتمرات والجديد في الجال المين عبر البريد الإلكتروني حيث يتم استقبال الرسائل والشاركة فيها عن طريق البريد ؟ **- القوائم البريدية .. - االتصال المرئي أو مؤتمرات الفيديو .. - الدردشة .. - منتديات المناقشة ..** ٣٩. تعد مصدراً معلوماتياً ضخماً ، وأحد أهم أدوات تقنية الملومات التي لا غني للأفراد والمؤسسات عنها ، وهي تنمو بشكل كبير من حيث عدد المستخدمين ، وعدد ومستوى التطبيقات والخدمات ، فقد كان عدد مستخدميها بنهاية عامر ٢٠٠٠ قرابة ٢٢٠ مليون مستخدمر قفز بنهاية عامر ٢٠٠٦ ليصل إلى قرابة المليار في حين بلغ عدد مستخدميها عامر ٢٠١٠ مليارين أي نحو ثُلث سكان العالم ؟ **- القوائم البريدية .. - وسائل االتصال الحديثة .. - شبكة االنترانت .. - شبكة االنترنت ..**

٤٠. شبكة ضخمة من أجهزة الحاسب المرتبطة ببعضها البعض والمنتشرة حول العالم ؟ **- وسائل االتصال الحديثة .. - شبكة االنترنت .. - البرامج اإلحصائية .. - وسائل االتصال الحديثة ..** ٤١. إحدى طرق الاتصال الجماعي والحوار وتبادل الأفكار بين الناس ، والتي من خلالها يتم الدخول على مواقع معينة ، ثمر طرح الموضوعات وتبادل الحوار حولها ، من قبل الشتركين فيه ، ويستطيع العضو أن يشارك بموضوع جديد أو يعللق ، في حين يستطيع الزائر من غير الأعضاء تصفح وقراءة الموضوعات فقط؟ **- القوائم البريدية .. - وسائل االتصال الحديثة .. - منتديات المناقشة .. - االتصال المرئي أو مؤتمرات الفيديو ..** ٤٢. شبكة داخلية يتم التواصل من خلالها بين أجهزة معينة من الحاسب الآلي وعرض الصفحات ضمن نطاق محدود سواء في نفس البنى أو على مستوى البِلد أو مجموعة بلدان ؟ **- االنترنت .. - االنترانت .. - الشبكات .. - الويب ..** .43تعترب َٔ وسدات اإلدخاٍ ؟ **- لوحة المفاتيح .. - الراسمات .. - السماعات .. - الشاشة ..**

```
أسئلة اختبار استخدام الحاسب الآلي في البحوث الاجتماعية ( الغصل الأول ) 12۳۳ هـ
                                                   ١. مستويات القياس من وجهة نظر ( ستيـفـنـز ) عددها :
                                                                                        - مستويان ..
                                                                                 - ثالث مستويات ..
                                                                                 - أربعة مستويات ..
                                                                                 - خمسة مستويات..
                                                ٢. كل فئة على هذا المقياس هي فئة متميزة بـنفسها ، ذلك هو ٤
                                                                                 - القياس اإلسمي ..
                                                                                  - القياس الترتيبي ..
                                                         - القياس الفئوي القائم على وحدات متساوية ..
                                                                - القياس القائم على المعدل النسبي ..
                                                  ٠.  من أمثلته إستخدام الترمومتر في قياس الحرارة ذلك هو :
                                                                                 - القياس اإلسمي ..
                                                                                  - القياس الترتيبي ..
                                                         - القياس الفئوي القائم على وحدات متساوية ..
                                                                - القياس القائم على المعدل النسبي ..
                ٤. عندما يبدأ الباحث في ترتيب الفئات أو المتغيرات طبقا لـبعض الحكات ، يسمى القياس المستخدم :
                                                                                 - القياس اإلسمي ..
                                                                                  - القياس الترتيبي ..
                                                         - القياس الفئوي القائم على وحدات متساوية ..
                                                                - القياس القائم على المعدل النسبي ..
٥. يفرض أن هناك بعدا بين الفئات بشكل وحدات متساوية بالإضافة إلى خاصية نقطة بداية تساوي صفر ، و يطلق عليه :
                                                                                 - القياس اإلسمي ..
                                                                                  - القياس الترتيبي ..
                                                         - القياس الفئوي القائم على وحدات متساوية ..
                                                                - القياس القائم على المعدل النسبي ..
    إعداد : H.BENT.N تصشيح : SONG WINTER ،،، تٓطيل : أبو فيصٌ KFU
```
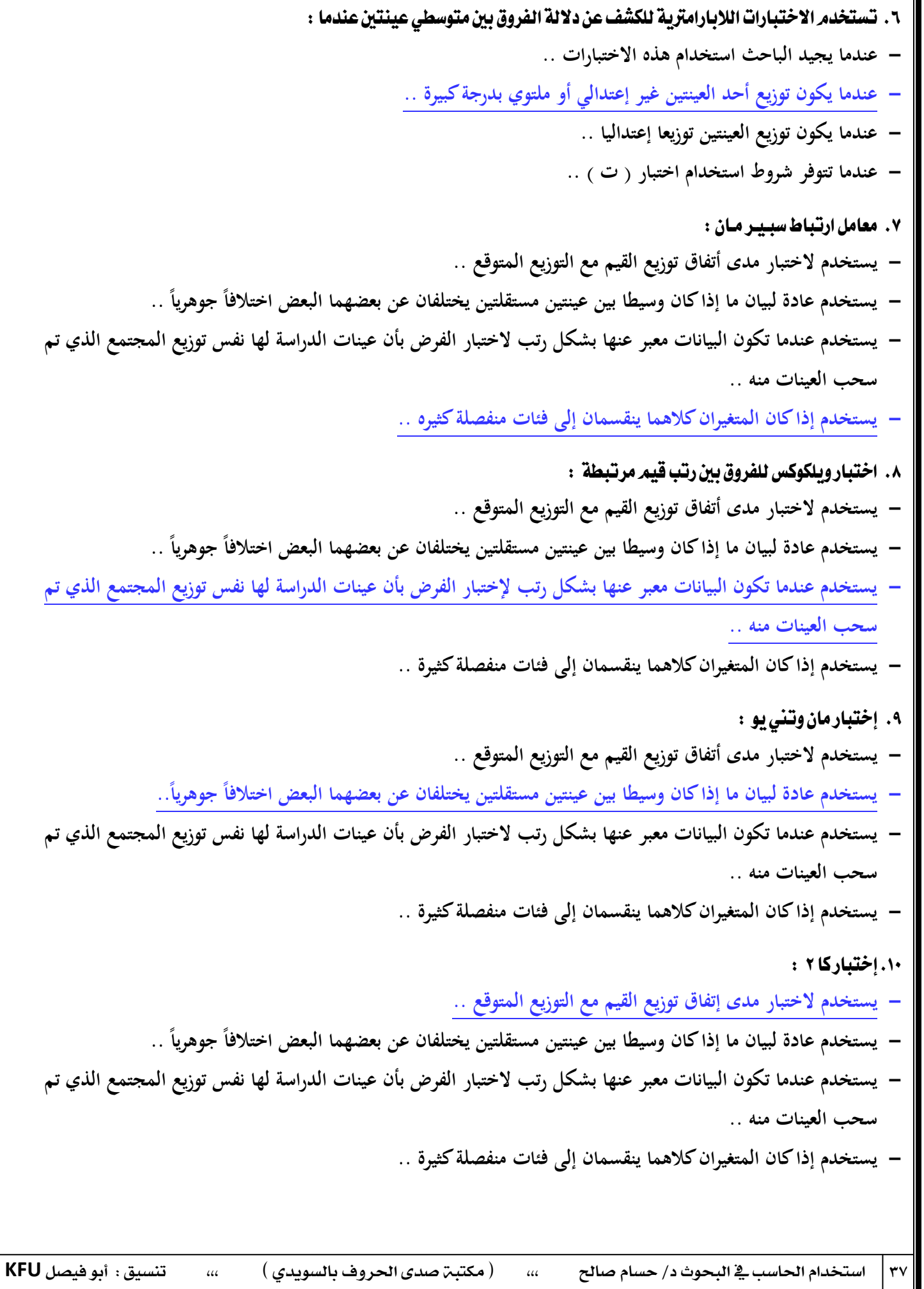

٦

.11اإلْرتْتٖي :

- **- شبكة ضخمة من أجهزة الحاسب غير المرتبطة ببعضها البعض و المنتشرة حول العالم ..**
	- **- شبكة ضخمة من أجهزة الحاسب المرتبطة ببعضها البعض و المنتشرة حول العالم ..**
- **- شبكة ضخمة من أجهزة الحاسب المرتبطة ببعضها البعض و الموجودة داخل حدود الدولة ..**
	- **- مجموعة من أجهزة الحاسب العمالقة المنتشرة حول العالم ..**

17. تحليل الإرتباط أو العلاقة بين متغيرين :

- **- يمكن ىذا اإلجراء الباحث من إستخدام طريقة لقياس اإلرتباط المستقيم أو الخطي بين متغيرين وينتج عن ىذه العملية قيمة إحصائية توضح قوة العالقة بين المتغيرين ..**
	- **- يدرس العالقة بين متغيرين بينما نتحكم في تأثير متغير أو أكثر ..**
- **- إجراء إحصائي لتقدير تأثير مجموعة من المتغيرات المستقلة على متغير تابع تم قياسو بمستوى القياس القائم على وحدات الفئوية..**
	- **- إجراء إحصائي عام يستخدم في تحديد األبعاد الرئيسية المتمثلة في عدد كبير جدا من المتغيرات ..**

### ١٢.معامل الإرتباط الجزئي :

- **- يمكن ىذا اإلجراء الباحث من إستخدام طريقة لقياس اإلرتباط المستقيم أو الخطي بين متغيرين وينتج عن ىذه العملية قيمة إحصائية توضح قوة العالقة بين المتغيرين ..**
	- **- يدرس العالقة بين متغيرين بينما نتحكم في تأثير متغير أو أكثر ..**
- **- إجراء إحصائي لتقدير تأثير مجموعة من المتغيرات المستقلة على متغير تابع تم قياسو بمستوى القياس القائم على وحدات الفئوية..**
	- **- إجراء إحصائي عام يستخدم في تحديد األبعاد الرئيسية المتمثلة في عدد كبير جدا من المتغيرات ..**

### ١٤. تحليل التباين :

- **- يمكن ىذا اإلجراء الباحث من إستخدام طريقة لقياس اإلرتباط المستقيم أو الخطي بين متغيرين وينتج عن ىذه العملية قيمة إحصائية توضح قوة العالقة بين المتغيرين ..**
	- **- يدرس العالقة بين متغيرين بينما نتحكم في تأثير متغير أو أكثر ..**
- **- إجراء إحصائي لتقدير تأثير مجموعة من المتغيرات المستقلة على متغير تابع تم قياسو بمستوى القياس القائم على وحدات الفئوية ..**
	- **- إجراء إحصائي عام يستخدم في تحديد األبعاد الرئيسية المتمثلة في عدد كبير جدا من المتغيرات ..**

```
10.التحليل التعاملي :
- يمكن ىذا اإلجراء الباحث من إستخدام طريقة لقياس اإلرتباط المستقيم أو الخطي بين متغيرين وينتج عن ىذه العملية قيمة 
                                                                       إحصائية توضح قوة العالقة بين المتغيرين ..
                                                    - يدرس العالقة بين متغيرين بينما نتحكم في تأثير متغير أو أكثر ..
- إجراء إحصائي لتقدير تأثير مجموعة من المتغيرات المستقلة على متغير تابع تم قياسو بمستوى القياس القائم على وحدات 
                                                                                                        الفئوية..
                    - إجراء إحصائي عام يستخدم في تحديد األبعاد الرئيسية المتمثلة في عدد كبير جدا من المتغيرات ..
                                                                       ٠١٦. عدد القوائم الأساسية في برنامج SPSS هو :
                                                                                                  - ثالث قوائم ..
                                                                                                 - خمس قوائم ..
                                                                                                  - سبع قوائم ..
                                                                                                   - تسع قوائم ..
                                               ١٧. تنقسم نافذة قوائم معالجة البيانات في برنامج SPSS إلى قوائم فرعية :
                                                                                                        - تسع ..
                                                                                                       - خمس ..
                                                                                                        - سبع ..
                                                                                                        - ثالث ..
                                                ١٨.  تنقسم نافذة قوائم معالجة النتائج في برنامج SPSS إلى قوائم فرعية  :
                                                                                                         - أربع ..
                                                                                                        - ست ..
                                                                                                        - ثمان ..
                                                                                                        - عشر ..
                                    ١٩.تنقسم نافذة قوائم معالجة الجداول الحورية في برنامج SPSS إلى قوائم فرعية عددها  :
                                                                                                     - 1 قوائم ..
                                                                                                   - 99 قائمة ..
                                                                                                   - 91 قائمة ..
                                                                                                   - 99 قائمة ..
```

```
٢٠. تنقسم نافذة قوائم معالجة الرسوم في برنامج SPSS إلى قوائم فرعية  :
                                                                                  - ثمان ..
                                                                                  - تسع ..
                                                                                 - عشر ..
                                                                           - إحدى عشرة ..
                             .21 تنقسم نافذة قوائم معالجة النص في برنامج SPSS إلى قوائم فرعية :
                                                                                  - ثمان ..
                                                                                 - عشر ..
                                                                             - إثنا عشرة ..
                                                                            - أربع عشرة ..
                          ٢٢. تَنقسِم نافذة قوائِم المعالجة اللغوية في برنامج SPSS إلى قوائم فرعية :
                                                                                  - سبع ..
                                                                                  - ثمان ..
                                                                                  - تسع ..
                                                                                 - عشر ..
                          ٢٣.   تنقسم نافذة قوائم معالجة الوثيقة في برنامج SPSS إلى قوائم فرعية  :
                                                                                  - سبع ..
                                                                                  - ثمان ..
                                                                                  - تسع ..
                                                                                 - عشر ..
                                ٢٤.يتِم تعريف المتغيرات في برنامج SPSS بـإدخال وصف المتغير وهو :
                                       - عبارة عن إسم مختصر يعطي لكل متغير في الدراسة ..
                                                          - وصف مختصر لـطبيعة المتغير ..
                                  - تحديد نوع المتغير من حيث كونو رقميا أو كتابيا أو تاريخ ..
- يستعمل لـتحديد المسافة الالزمة إلدخال بيانات الدراسة و يتم تحديده بناء على طبيعة البيانات ..
                                           ٢٥. يتكون جهاز الحاسب الآلي من مكونين رئيسيين هما :
                                                        - مكونات مادية و مكونات برمجية ..
                                         - وحدات إدخال البيانات و وحدات إخراج البيانات ..
                                                 - وحدة المعالجة المركزية و وحدة التخزين ..
                                         - مكونات داخل صندوق الحاسب و آخرى خارجو ..
```
( مكتبـّ صدى الحروف بالسويدي ) استخدام الحاسب <u>ي</u>ة البحوث د/ حسام صالح ،،، ( مكتبة صدى الحروف بالسويدي ) ،،، تنسيق : أبو فيصل KFU

- ٢٦. تنقسم المكونات البرمجية إلى أقسام رئيسية عددها : **- ستة أقسام .. - خمسة أقسام .. - أربعة أقسام .. - ثالث أقسام ..** .<br>٢٧ يوحة المفاتيح تعتبر من : **- وحدات اإلدخال .. - وحدة المعالجة المركزية .. - وحدات التخزين المساعد .. - وحدات اإلخراج ..** ٢٨. الشاشة تعتبر من : **- وحدات اإلدخال .. - وحدة المعالجة المركزية .. - وحدات التخزين المساعد .. - وحدات اإلخراج ..**
	- ٢٩. الذاكرة الوميضية تعتبر من :
		- **- وحدات اإلدخال ..**
		- **- وحدة المعالجة المركزية ..**
	- **- وحدات التخزين المساعد ..**
		- **- وحدات اإلخراج ..**
		- .31 القرص المدمج يعتبر من :
	- **- وحدات التخزين المساعد ..**
		- **- وحدات اإلدخال ..**
		- **- وحدة المعالجة المركزية ..**
			- **- وحدات اإلخراج ..**
				- .31ايفـأزة تعترب َٔ :
			- **- وحدات اإلدخال ..**
		- **- وحدة المعالجة المركزية ..**
	- **- وحدات التخزين المساعد ..**
		- **- وحدات اإلخراج ..**

- ٣٢. المعالج الدقيق يعتبر من :
	- **- وحدات اإلدخال ..**
- **- وحدة المعالجة المركزية ..**
- **- وحدات التخزين المساعد ..**
	- **- وحدات اإلخراج ..**
	- .<br>٣٣. الماسح الضوئي يعتبر من
		- **- وحدات اإلدخال ..**
	- **- وحدة المعالجة المركزية ..**
- **- وحدات التخزين المساعد ..**
	- **- وحدات اإلخراج ..**
	- ٣٤.الذاكرة الرئيسية تعتبر من :
		- **- وحدات اإلدخال ..**
	- **- وحدة المعالجة المركزية ..**
- **- وحدات التخزين المساعد ..**
	- **- وحدات اإلخراج ..**
- ٣٥. الكاميرا الرقمية تعتبر من :
	- **- وحدات اإلدخال ..**
	- **- وحدة المعالجة المركزية ..**
- **- وحدات التخزين المساعد ..**
	- **- وحدات اإلخراج ..**
	- ٣٦. القرص الصلب يعتبر من :
		- **- وحدات اإلدخال ..**
	- **- وحدة المعالجة المركزية ..**
- **- وحدات التخزين المساعد ..**
	- **- وحدات اإلخراج ..**
	- ٣٧. القرص المرن يعتبر من :
		- **- وحدات اإلدخال ..**
	- **- وحدة المعالجة المركزية ..**
- **- وحدات التخزين المساعد ..**
	- **- وحدات اإلخراج ..**

( مكتبـ، صدى الحروف بالسويدي ) 20 استخدام احلاسب يف البحوث د/ حسام صاحل ،،، ) مكتبة صدى احلروف بالسويدي ( ،،، تنسيق : أبو فيصل **KFU**

- ٣٨. المايكروفون يعتبر من :
	- **- وحدات اإلدخال ..**
- **- وحدة المعالجة المركزية ..**
- **- وحدات التخزين المساعد ..**
	- **- وحدات اإلخراج ..**
- .39 ايكًِ ايطوئي يعترب َٔ :
	- **- وحدات اإلدخال ..**
	- **- وحدة المعالجة المركزية ..**
- **- وحدات التخزين المساعد ..** 
	- **- وحدات اإلخراج ..**
	- .42ايطابعة تعترب َٔ :
	- **- وحدات اإلدخال ..**
	- **- وحدة المعالجة المركزية ..**
- **- وحدات التخزين المساعد ..**
	- **- وحدات اإلخراج ..**
	- .41ايطُاعات تعترب َٔ :
	- **- وحدات اإلدخال ..**
	- **- وحدة المعالجة المركزية ..**
- **- وحدات التخزين المساعد ..**
	- **- وحدات اإلخراج ..**
	- .42ايسامسات تعترب َٔ :
	- **- وحدات اإلدخال ..**
	- **- وحدة المعالجة المركزية ..**
- **- وحدات التخزين المساعد ..**
	- **- وحدات اإلخراج ..**
- ٤٣.الوحدة التي يتَم من خلالها إدخال البيانات و التعليمات إلى الحاسب الآلي :
	- **- وحدات اإلدخال ..**
	- **- وحدة المعالجة المركزية ..**
	- **- وحدات التخزين المساعد ..**
		- **- وحدات اإلخراج ..**

( مكتبـّ صدى الحروف بالسويدي ) استخدام الحاسب ي<sup>ق</sup> البحوث د/ حسام صالح ،،، ( مكتبة صدى الحروف بالسويدي ) ،،، تنسيق : أبو فيصل KFU

## ٤٤. الوحدة التي يتَم من خلالها تخزين البيانات و معالجتها بِناء على التعليمات : **- وحدات اإلدخال .. - وحدة المعالجة المركزية .. - وحدات التخزين المساعد .. - وحدات اإلخرا ج ..** ٤٥. الوحدة التي تتقوم بـتخزين البرامج و البيانات التي ستيم التعامل معها لاحقًا بناء على طلب الستخدم : **- وحدات اإلدخال .. - وحدة المعالجة المركزية .. - وحدات التخزين المساعد .. - وحدات اإلخراج ..** ٤٦. الوحدة التي يتَّمر من خلالها إخراج النتائج من الحاسب الآلي : **- وحدات اإلدخال .. - وحدة المعالجة المركزية .. - وحدات التخزين المساعد .. - وحدات اإلخراج ..** ٤٧. برنامج يقوم بـتنظيم عمل الحاسب الآلي و التحكم فيه : **- برامج نظام التشغيل .. - البرمجيات المساعدة .. - البرمجيات التطبيقية .. - البرمجيات الحديثة ..** ٤٨. [مجموعة البرامج التي تساعد نظام التشغيل على أداء مهماتها المتعددة : **- برامج نظام التشغيل .. - البرمجيات المساعدة .. - البرمجيات التطبيقية .. - البرمجيات الحديثة ..** ٤٩. هي البرامج المصممة للقيام بِمهمة معينة : **- برامج نظام التشغيل .. - البرمجيات المساعدة .. - البرمجيات التطبيقية .. - البرمجيات الحديثة ..**

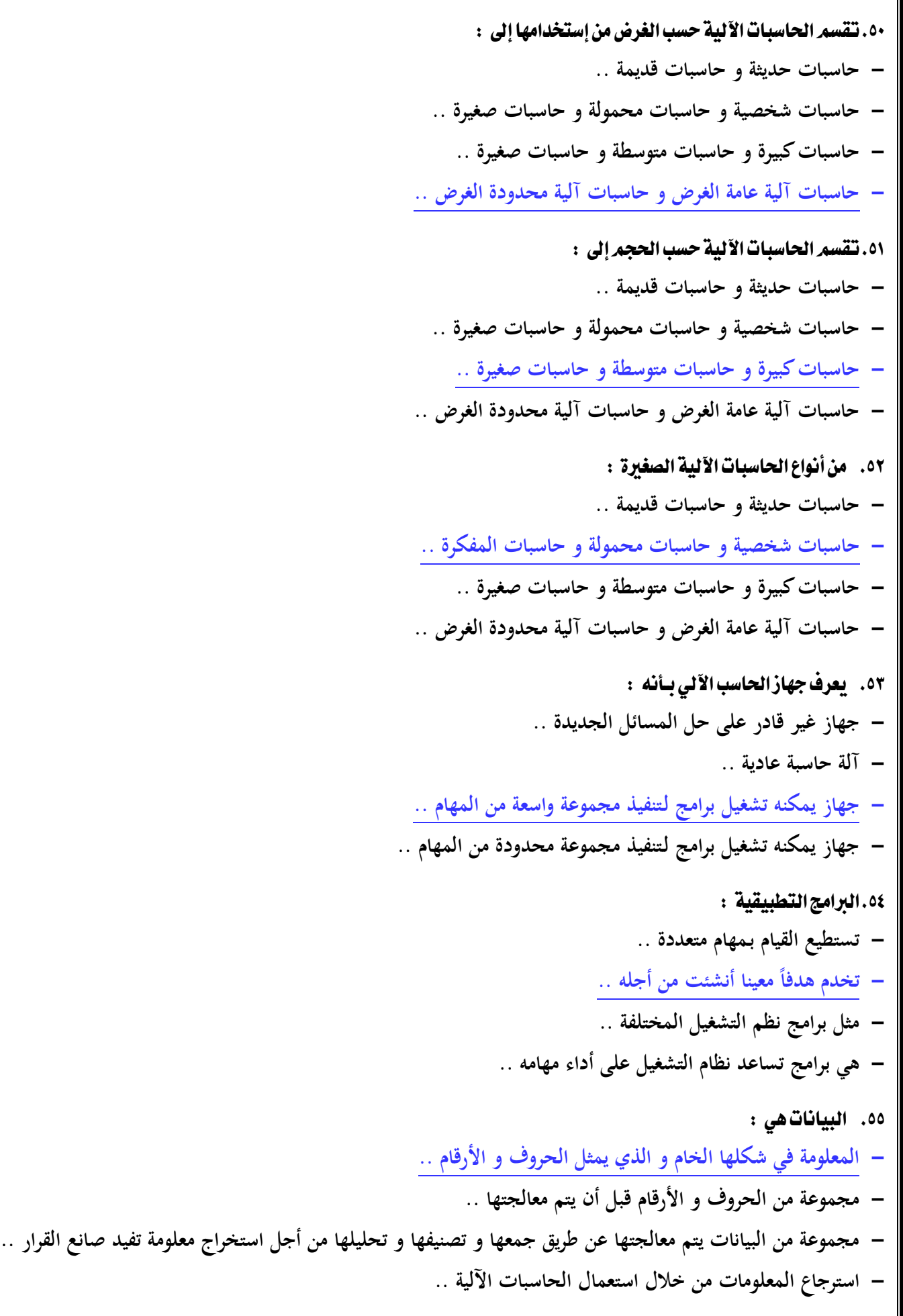

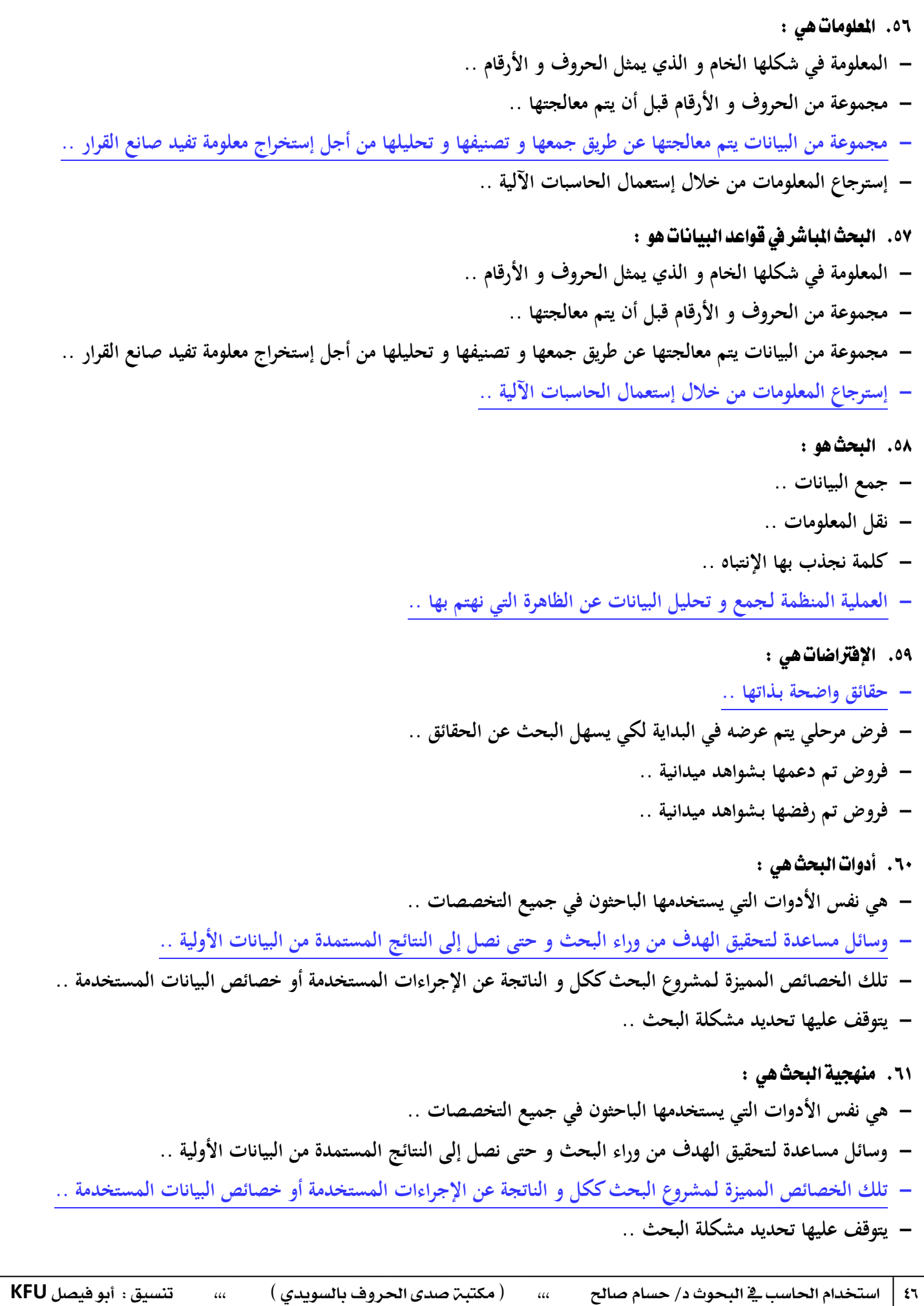

٦٢. الإحصاء الوصفي : **- يقدم وصفا تحليليا للبيانات .. - يقترح بعض اإلستدالالت طبقا لـطبيعة البيانات .. - يقدم مجرد وصف للبيانات دون أن يقوم بـتحليلها .. - ال يقترح أي إستدالالت خاصة بـموضوع البحث ..** .63 اإلسصاء اإلضتداليي : **- يقدم وصفا تحليليا للبيانات .. - يقترح بعض اإلستدالالت طبقا لـطبيعة البيانات .. - يقدم مجرد وصف للبيانات دون أن يقوم بـتحليلها .. - ال يقترح أي إستدالالت خاصة بـموضوع البحث ..** ٦٤ . الإحصاء قد يصل إلى نتيجة لا تمثل الواقع من قريب أو بعيد : **- عبارة صحيحة .. - عبارة خاطئة .. - عبارة صحيحة في بعض الحاالت .. - عبارة خاطئة في بعض الحاالت ..** ٦٥ . يعتمد على التفسير المنطقي و يبدأ بـالبديهيات الواضحة المقبولة منطقيا لذلك هو ٤ **- التفكير الخرافي .. - المنطق اإلستقرائي .. - المنطق اإلستداللي .. - التفكير الديني ..** ٦٦. حزمة برامج تتيح طريقة سريعة للقيام بـالتحليل الإحصائي المناسب : **- الجداول الحسابية .. - البرامج اإلحصائية المتخصصة .. - البرامج المساعدة .. - برنامج نظام التشغيل ..** ٦٧ . تتكون من صفوف و أعمدة تصلح لـتدوين الحسابات الرياضية مثل الميزانيات و غيرها : **- الجداول الحسابية .. - البرامج اإلحصائية المتخصصة .. - البرامج المساعدة .. - برنامج نظام التشغيل ..**

( مكتبـّ صدى الحروف بالسويدي ) استخدام الحاسب ي<sup>ق</sup> البحوث د/ حسام صالح ،،، ( مكتبـة صدى الحروف بالسويدي ) ،،، تنسيق : أبو فيصل KFU

- ٦٨. من أهمر البرامج الإحصائية المتخصصة :
	- **- برنامج الجداول اإللكترونية ..**
		- **- برنامج معالج النصوص ..**
		- **- برنامج العروض التقديمية ..**
			- **- برنامج النشر المكتبي ..**
- 14 . يعتَمد على إستقراء الفروض المبنية على الملاحظة :
	- **- التفكير الخرافي ..**
	- **- المنطق اإلستقرائي ..**
	- **- المنطق اإلستداللي ..**
		- **- التفكير الديني ..**

# أسئلة مراجعة استخدام الحاسب الآلي في البحوث الاجتماعية ( ٣٠ سؤال ) .1 السماعات تعتبر من<sup>ء</sup> : **- وحدات اإلدخال .. - وحدة المعالجة المركزية .. - وحدات التخزين المساعد .. - وحدات اإلخراج ..** .2 ايسامسات تعترب َٔ : **- و حدات اإلدخال .. - وحدة المعالجة المركزية .. - وحدات التخزين المساعد .. - وحدات اإلخراج ..** ٢. الوحدة التي يتَم من خلالها إدخال البيانات و التعليمات إلى الحاسب الآلي : **- وحدات اإلدخال .. - وحدة المعالجة المركزية .. - وحدات التخزين المساعد .. - وحدات اإلخراج ..** ٤. الوحدة التي يتم من خلالها تخزين البيانات و معالجتها بناء على التعليمات : **- وحدات اإلدخال .. - وحدة المعالجة المركزية .. - وحدات التخزين المساعد .. - وحدات اإلخراج ..** ٥. الوحدة التي تتقوم بـتخزين البرامج و البيانات التي ستيم التعامل معها لاحقًا بِناء على طلب الستخدم : **- وحدات اإلدخال .. - وحدة المعالجة المركزية .. - وحدات التخزين المساعد .. - وحدات اإلخراج ..** إعداد وتصشيح : H.BENT.N ،،، تٓطيل : أبو فيصٌ KFU

- ٦. الوحدة التي يتم من خلالها إخراج النتائج من الحاسب الآلي :
	- **- وحدات اإلدخال ..**
	- **- وحدة المعالجة المركزية ..**
	- **- وحدات التخزين المساعد ..**
		- **- وحدات اإلخراج ..**
	- ٧. برنامج يقوم بـتنظيم عمل الحاسب الآلي و التحكم فيه :
		- **- برامج نظام التشغيل ..**
		- **- البرمجيات المساعدة ..**
		- **- البرمجيات التطبيقية ..**
		- **- البرمجيات الحديثة ..**
- ٨. مجموعة البرامج التي تساعد نظام التشغيل على أداء مهماتها المتعددة :
	- **- برامج نظام التشغيل ..**
	- **- البرمجيات المساعدة ..**
	- **- البرمجيات التطبيقية ..**
		- **- البرمجيات الحديثة ..**
	- ٩. هي البرامج المصممة للقيام بِمهمة معينة :
		- **- برامج نظام التشغيل ..**
		- **- البرمجيات المساعدة ..**
		- **- البرمجيات التطبيقية ..**
		- **- البرمجيات الحديثة ..**
	- ١٠. تقسم الحاسبات الآليية حسب الغرض من إستخدامها إلى :
		- **- حاسبات حديثة و حاسبات قديمة ..**
	- **- حاسبات شخصية و حاسبات محمولة و حاسبات صغيرة ..**
		- **- حاسبات كبيرة و حاسبات متوسطة و حاسبات صغيرة ..**
	- **- حاسبات آلية عامة الغرض و حاسبات آلية محدودة الغرض ..**
		- 11. تقسم الحاسبات الآلية حسب الحجم إلى :
			- **- حاسبات حديثة و حاسبات قديمة ..**
		- **- حاسبات شخصية و حاسبات محمولة و حاسبات صغيرة ..**
			- **- حاسبات كبيرة و حاسبات متوسطة و حاسبات صغيرة ..**
	- **- حاسبات آلية عامة الغرض و حاسبات آلية محدودة الغرض ..**

( مكتبـّ صدى الحروف بالسويدي ) استخدام الحاسب <u>ي</u>ة البحوث د/ حسام صالح ،،، ( مكتبـة صدى الحروف بالسويدي ) ،،، تنسيق : أبو فيصل KFU

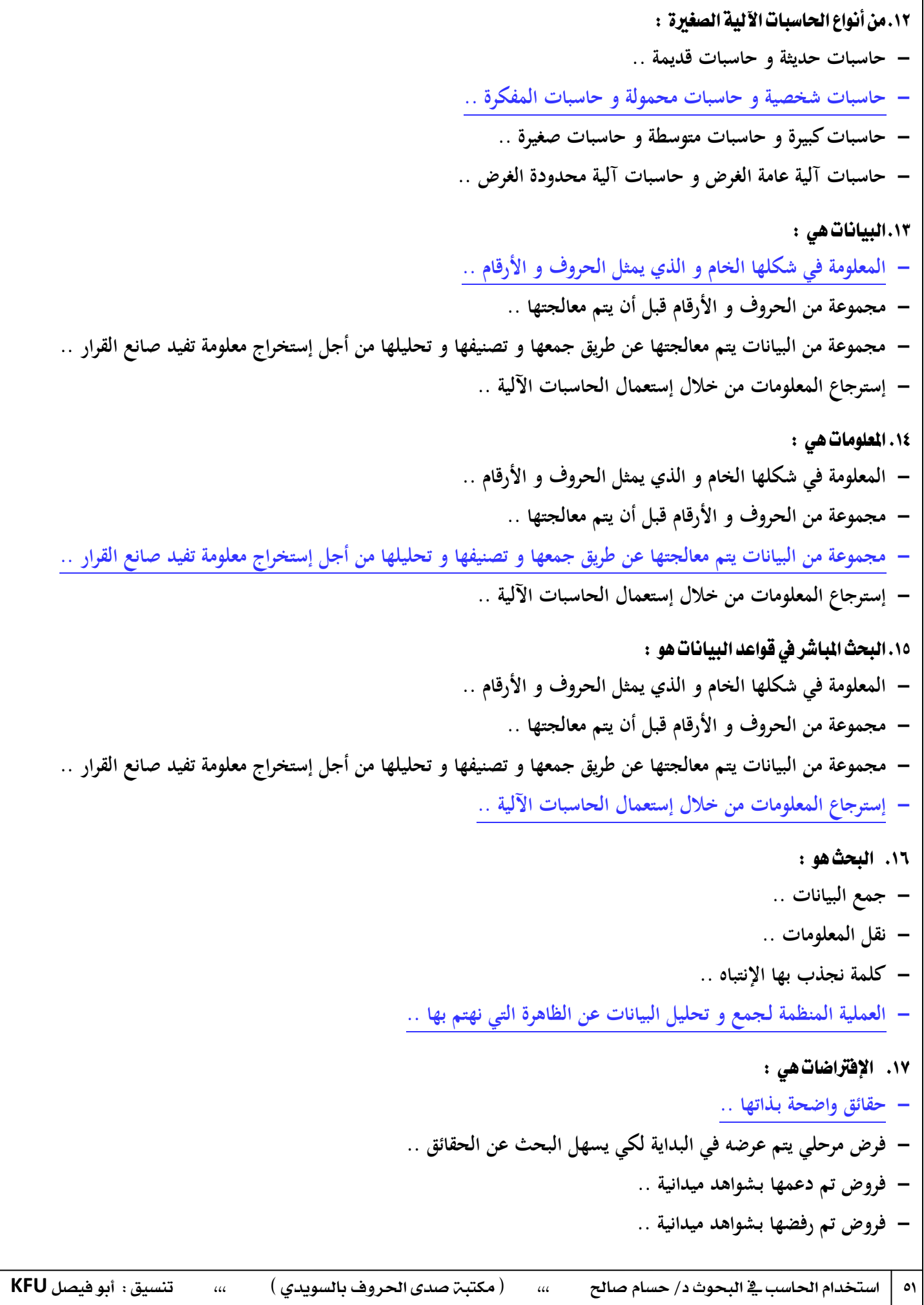

### ١٨. أدوات البحث هي :

- **- ىي نفس األدوات التي يستخدمها الباحثون في جميع التخصصات ..**
- **- وسائل مساعدة لـتحقيق الهدف من وراء البحث و حتى نصل إلى النتائج المستمدة من البيانات األولية ..**
- **- تلك الخصائص المميزة لـمشروع البحث ككل و الناتجة عن اإلجراءات المستخدمة أو خصائص البيانات المستخدمة ..**
	- **- يتوقف عليها تحديد مشكلة البحث ..**

### ١٩.منهجية البحث هي :

- **- ىي نفس األدوات التي يستخدمها الباحثون في جميع التخصصات ..**
- **- تلك الخصائص المميزة لـمشروع البحث ككل و الناتجة عن اإلجراءات المستخدمة أو خصائص البيانات المستخدمة ..**
	- **- وسائل مساعدة لـتحقيق الهدف من وراء البحث و حتى نصل إلى النتائج المستمدة من البيانات األولية ..**
		- **- يتوقف عليها تحديد مشكلة البحث ..**

### 52.1 إحصاء الوصفي :

- **- يقدم وصفا تحليليا للبيانات ..**
- **- يقترح بعض اإلستدالالت طبقا لـطبيعة البيانات ..**
- **- يقدم مجرد وصف للبيانات دون أن يقوم بـتحليلها ..**
- **- ال يقترح أي إستدالالت خاصة بـموضوع البحث ..**